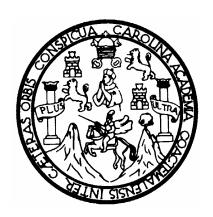

**Universidad de San Carlos de Guatemala Facultad de Ingeniería Escuela de Ingeniería en Ciencias y Sistemas** 

# **ANÁLISIS, EVALUACIÓN Y RECOMENDACIÓN DE LOS FORMATOS DE VIDEO DIGITAL:** *MJPEG, MPEG X Y OGM*

**Willian Steven Muralles** 

**Asesorado por: Ing. Herman Igor Véliz Linares** 

**Guatemala, abril de 2006** 

## **UNIVERSIDAD DE SAN CARLOS DE GUATEMALA**

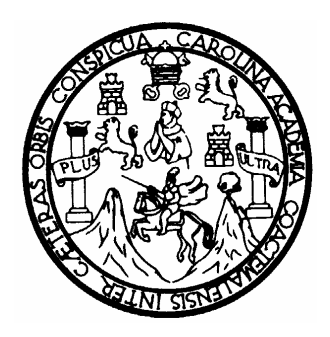

## **FACULTAD DE INGENIERÍA**

## **ANÁLISIS, EVALUACIÓN Y RECOMENDACIÓN DE LOS FORMATOS DE VIDEO DIGITAL:** *MJPEG, MPEG X Y OGM*

TRABAJO DE GRADUACIÓN

## PRESENTADO A JUNTA DIRECTIVA DE LA FACULTAD DE INGENIERÍA

POR

## **WILLIAN STEVEN MURALLES**

## **ASESORADO POR: ING. HERMAN IGOR VÉLIZ LINARES**

AL CONFERÍRSELE EL TÍTULO DE

**INGENIERO EN CIENCIAS Y SISTEMAS** 

GUATEMALA, ABRIL DE 2006

## **UNIVERSIDAD DE SAN CARLOS DE GUATEMALA**

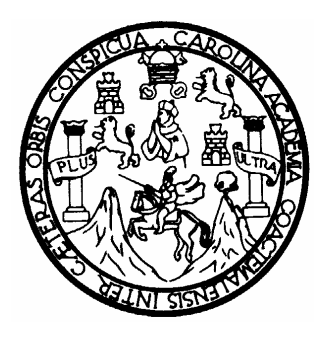

# **FACULTAD DE INGENIERÍA**

## **NÓMINA DE JUNTA DIRECTIVA**

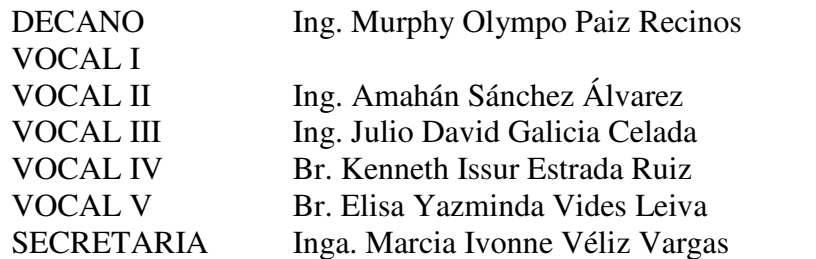

## **TRIBUNAL QUE PRACTICÓ EL EXAMEN GENERAL PRIVADO**

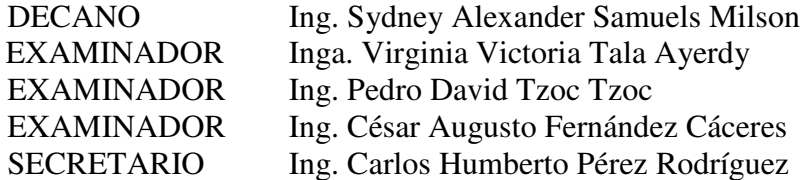

## **HONORABLE TRIBUNAL EXAMINADOR**

Cumpliendo con los preceptos que establece la ley de la Universidad de San Carlos de Guatemala, presento a su consideración mi trabajo de graduación titulado:

## **ANÁLISIS, EVALUACIÓN Y RECOMENDACIÓN DE LOS FORMATOS DE VIDEO DIGITAL: MJPEG, MPEG X Y OGM**

Tema que me fuera asignado por la dirección de la escuela de Ingeniería en Ciencias y Sistemas en febrero de 2004.

Willian Steven Muralles

# **DEDICATORIA**

- A DIOS Por todas las bendiciones recibidas y por haberme permitido alcanzar mis sueños.
- A MI MADRE Blanca Mery Muralles Muñoz, por su amor, ayuda, motivación, paciencia y apoyo para alcanzar mi meta, gracias por todo, que Dios te bendiga Mamita.

A MIS HERMANOS Allan Ricardo, Wendy Cecilia y Katherine Gabriela, para que esto, les sirva de motivación, ya que ustedes también pueden lograrlo con la ayuda de Dios, si se lo proponen y ser mejores cada día.

A MI PADRE Santiago Ricardo Ordoñez, por su motivación, apoyo y sabios consejos.

A MIS TIAS Gloria de Jesús y Berta Alicia, por su apoyo, cariño y sabios consejos.

A MIS PRIMAS Claudia Lorena, Jacqueline Yanira y Nancy Sabrina, por darme aliento para seguir adelante.

A MIS COMPAÑEROS Por el apoyo y los momentos que compartimos juntos en la Universidad.

## **AGRADECIMIENTO**

A DIOS TODOPODEROSO, por iluminarme, bendecidme, darme fortaleza y sabiduría para culminar esta carrera y alcanzar esta meta.

A LA UNIVERSIDAD DE SAN CARLOS DE GUATEMALA, por albergarme en su seno como estudiante.

A LA FACULTAD DE INGENIERIA, por brindarme los conocimientos necesarios para graduarme como ingeniero.

A MI ASESOR ING. HERMAN IGOR VÉLIZ LINARES, por compartir su experiencia y haberme guiado durante el desarrollo y realización de este trabajo de graduación.

A LAS PERSONAS, a todas ellas, les agradezco por sus consejos, motivaciones y las motivo para que logren alcanzar sus metas y sueños, en sus estudios universitarios, pues es un hecho que con la ayuda de Dios, todo es posible.

# **ÍNDICE GENERAL**

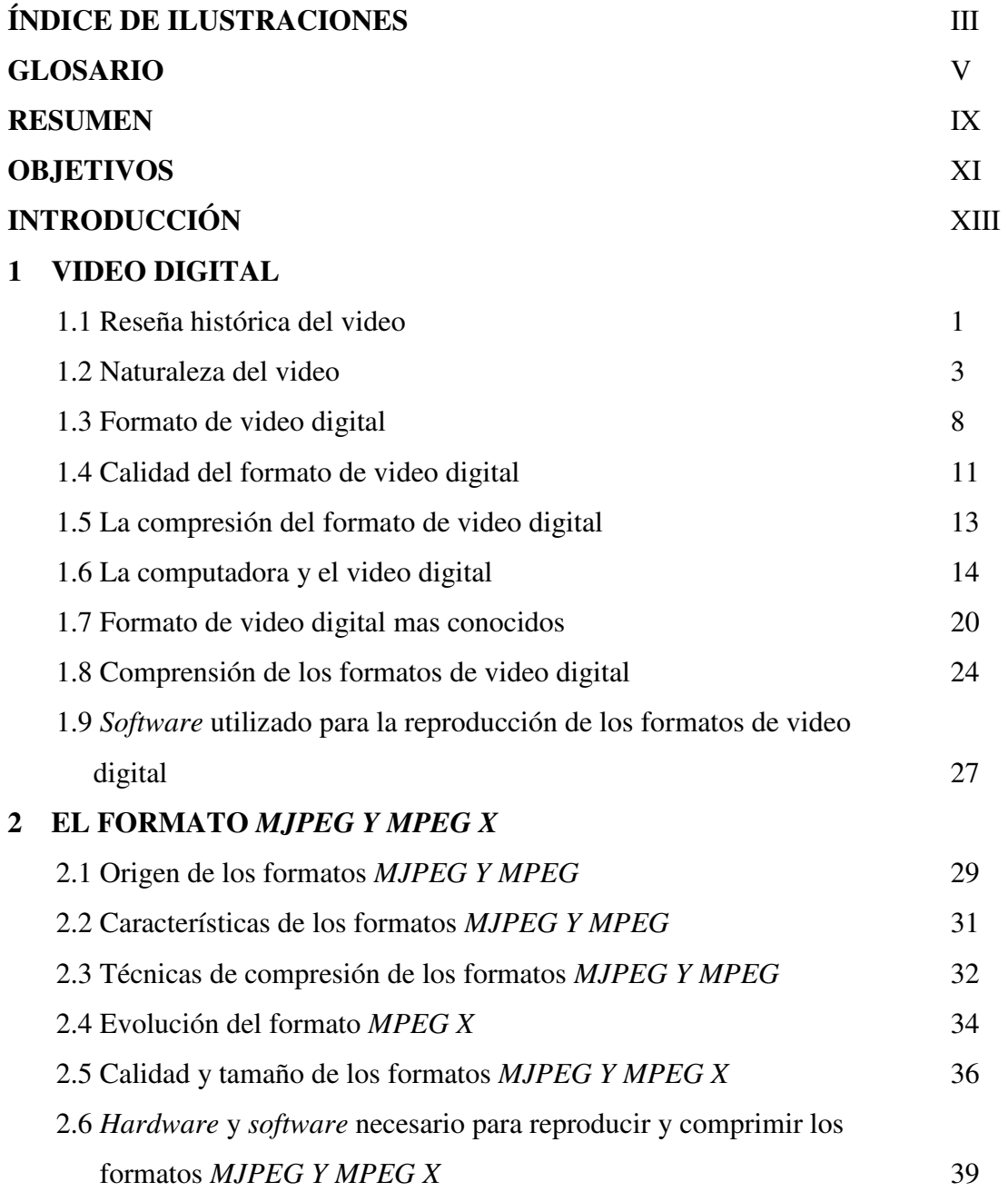

## **3 EL FORMATO** *OGM*

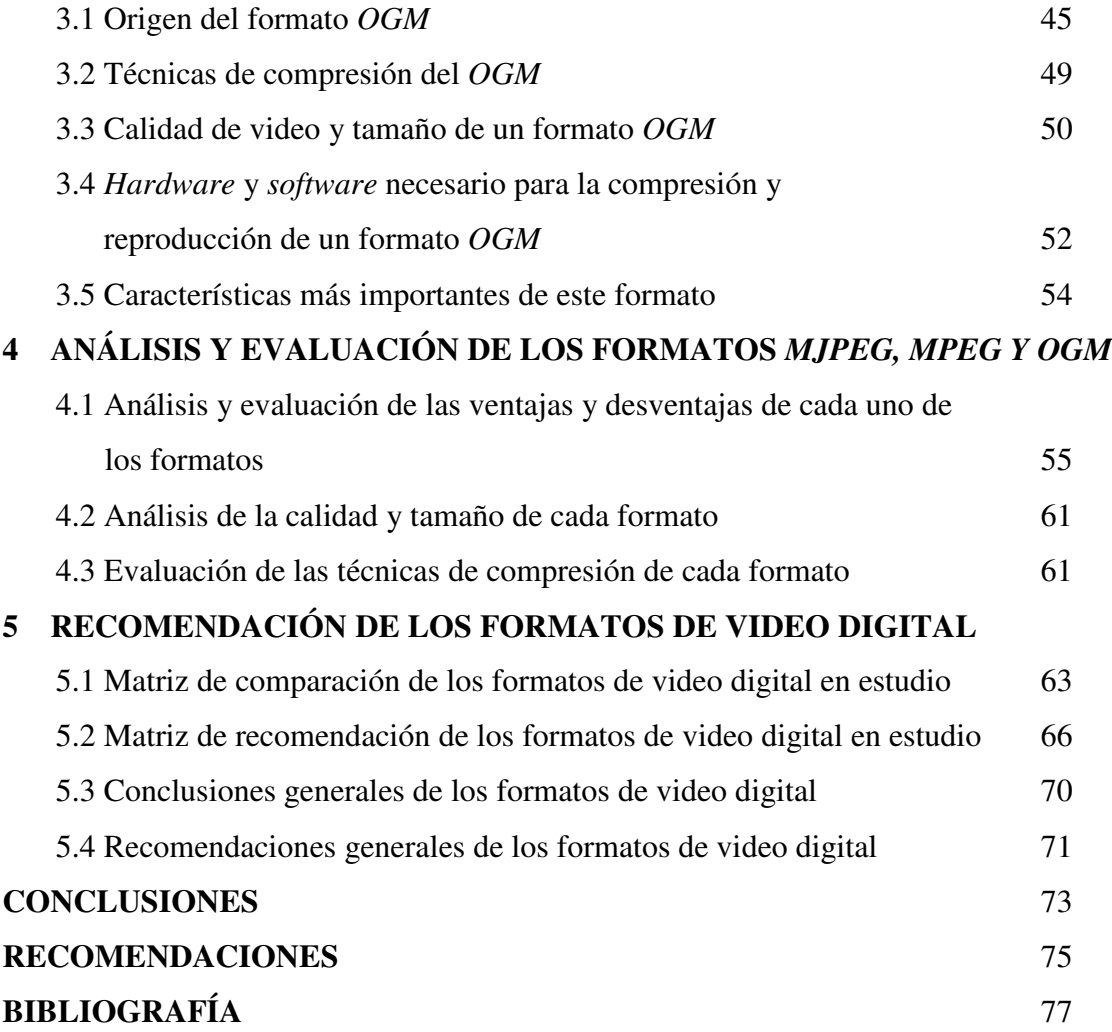

# **ÍNDICE DE ILUSTRACIONES**

## **FIGURAS**

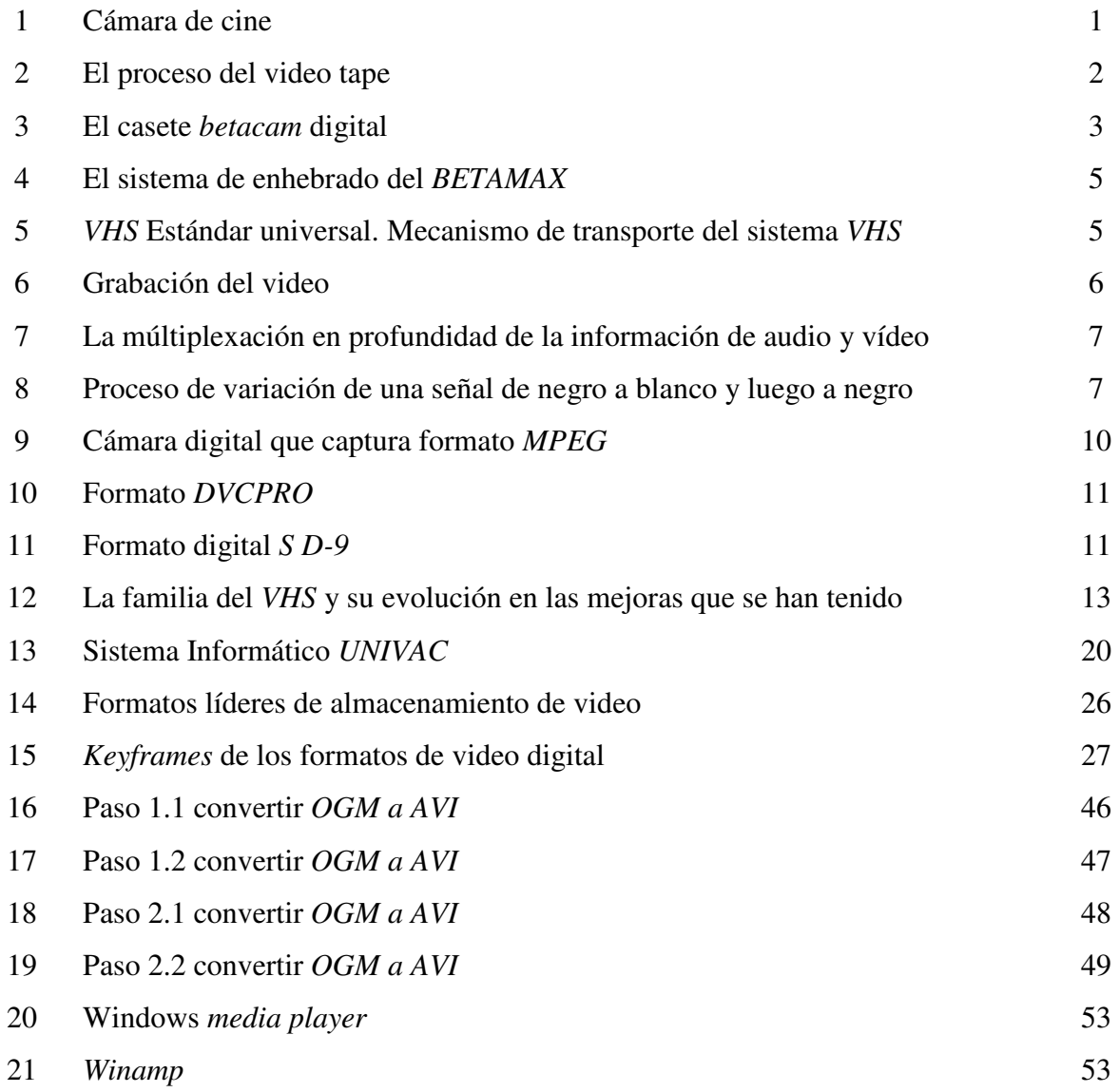

## **TABLAS**

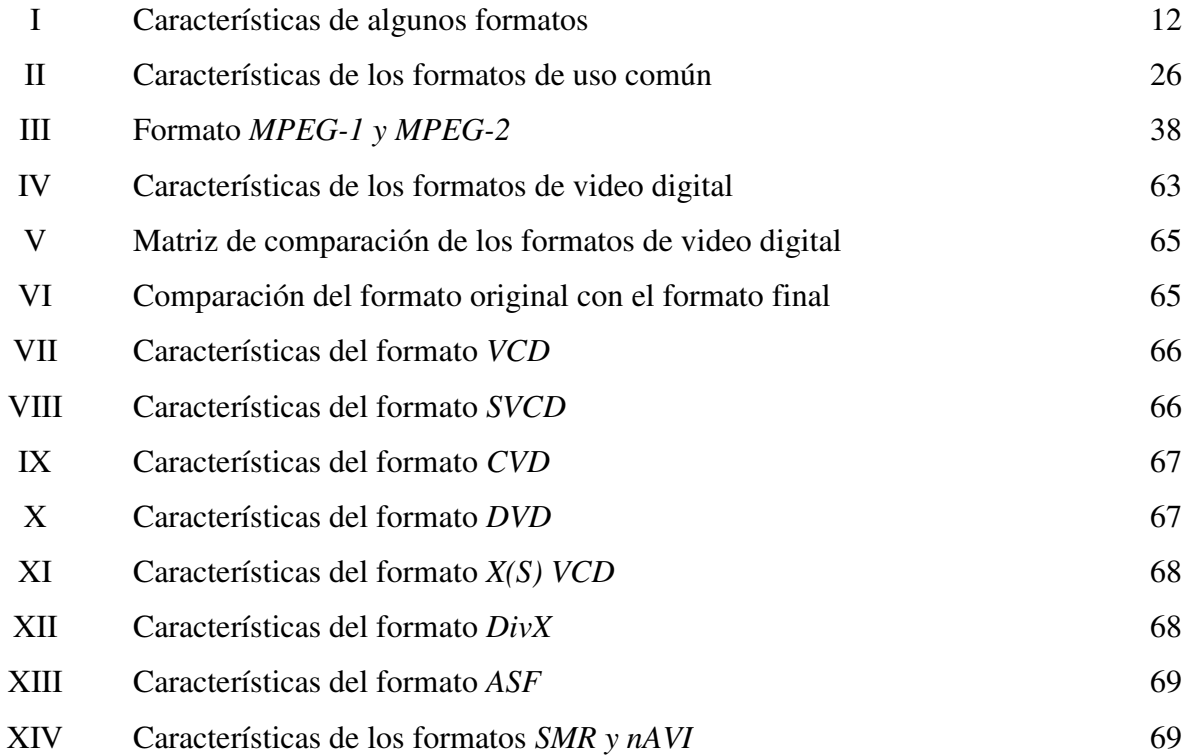

# **GLOSARIO**

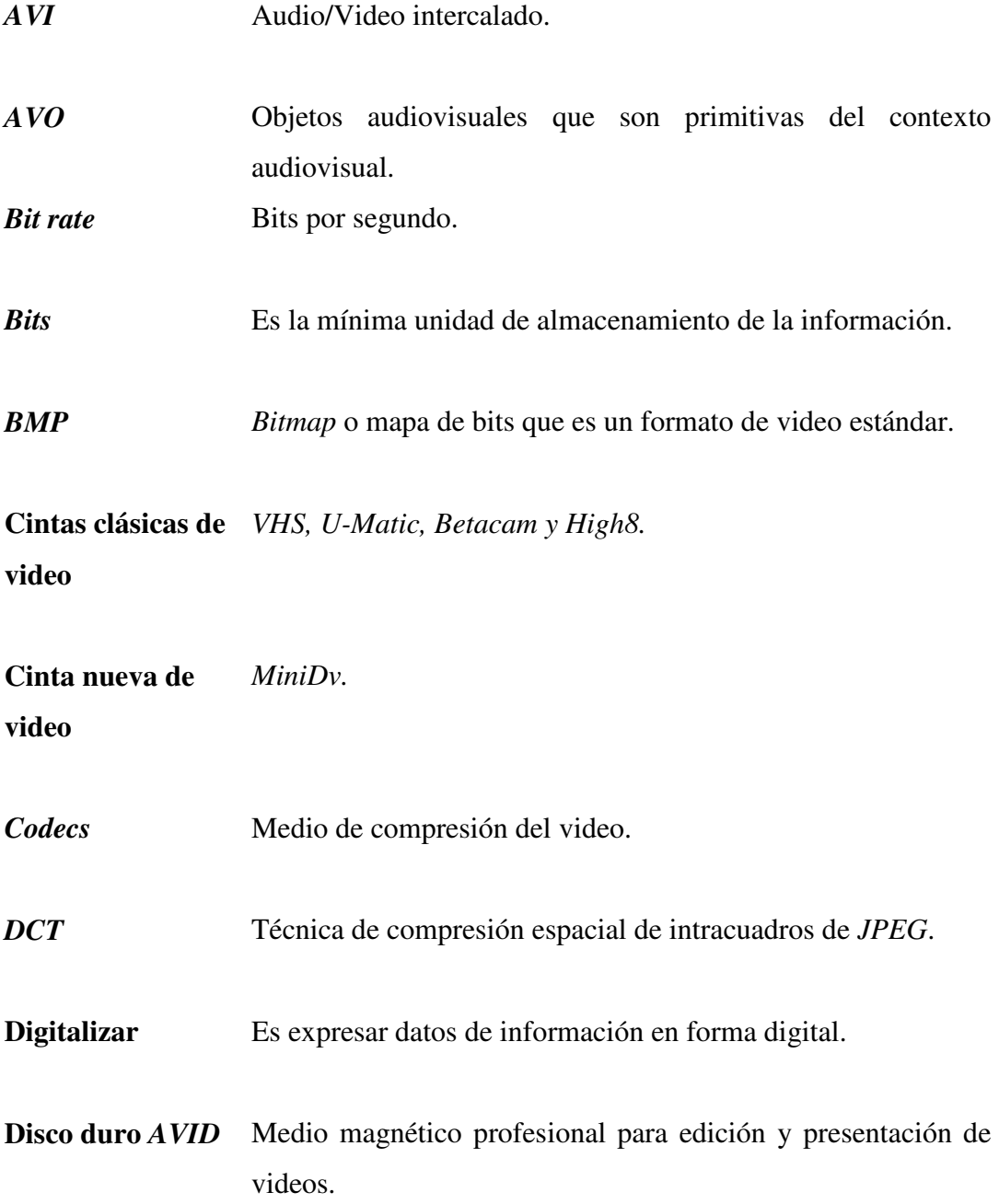

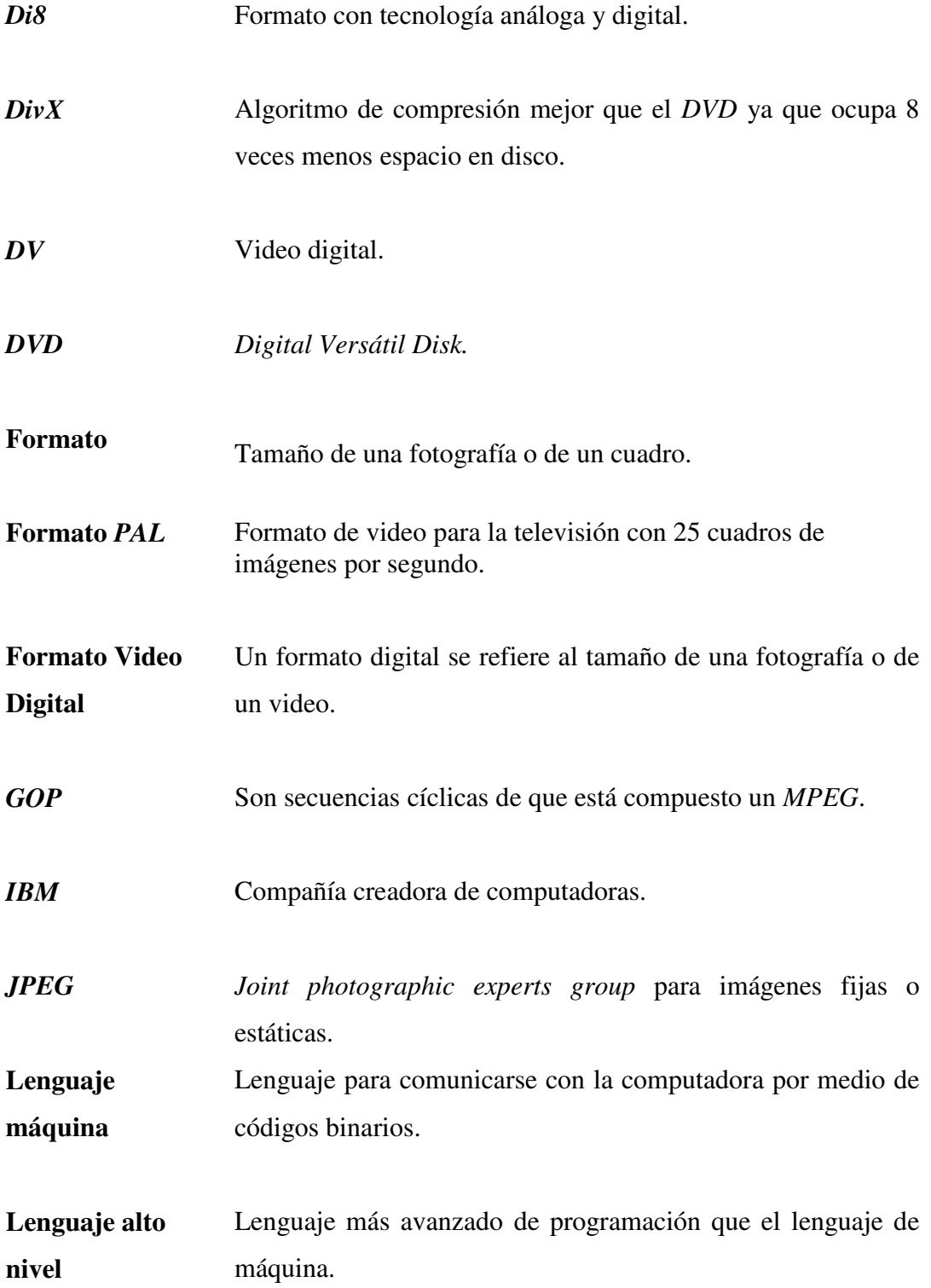

- **Matriz** Conjunto de números o símbolos algebraicos colocados en líneas horizontales y verticales y dispuestas en forma de rectángulo que juntos forman algo.
- **Medios ópticos** *CD* y *DVD*.
- **Microprocesador** Sistema que permite a la computadora operar los procesos que le envía el sistema operativo.
- *MS-DOS Microsoft disk operating system* o sistema operativo de arranque de *Microsoft*.
- *MPEG Moving pictures experts group*, Sistema estándar de codificación de información audio visual en formato digital comprimido.
- *MPEG-1, 2, 3 Y 4* Algoritmos de compresión para los formatos digitales *MPEG*.
- *Napster Software* de descarga de audio en la *Internet*.
- *PC Personal computer* o computadora personal.
- **Píxeles** Puntos en la pantalla que conforman las imágenes.
- *Power PC Performance optimization with enhanced RISC PC.*
- **Sistema operativo** Sistema que organiza y planifica los recursos y actividades de la computadora.

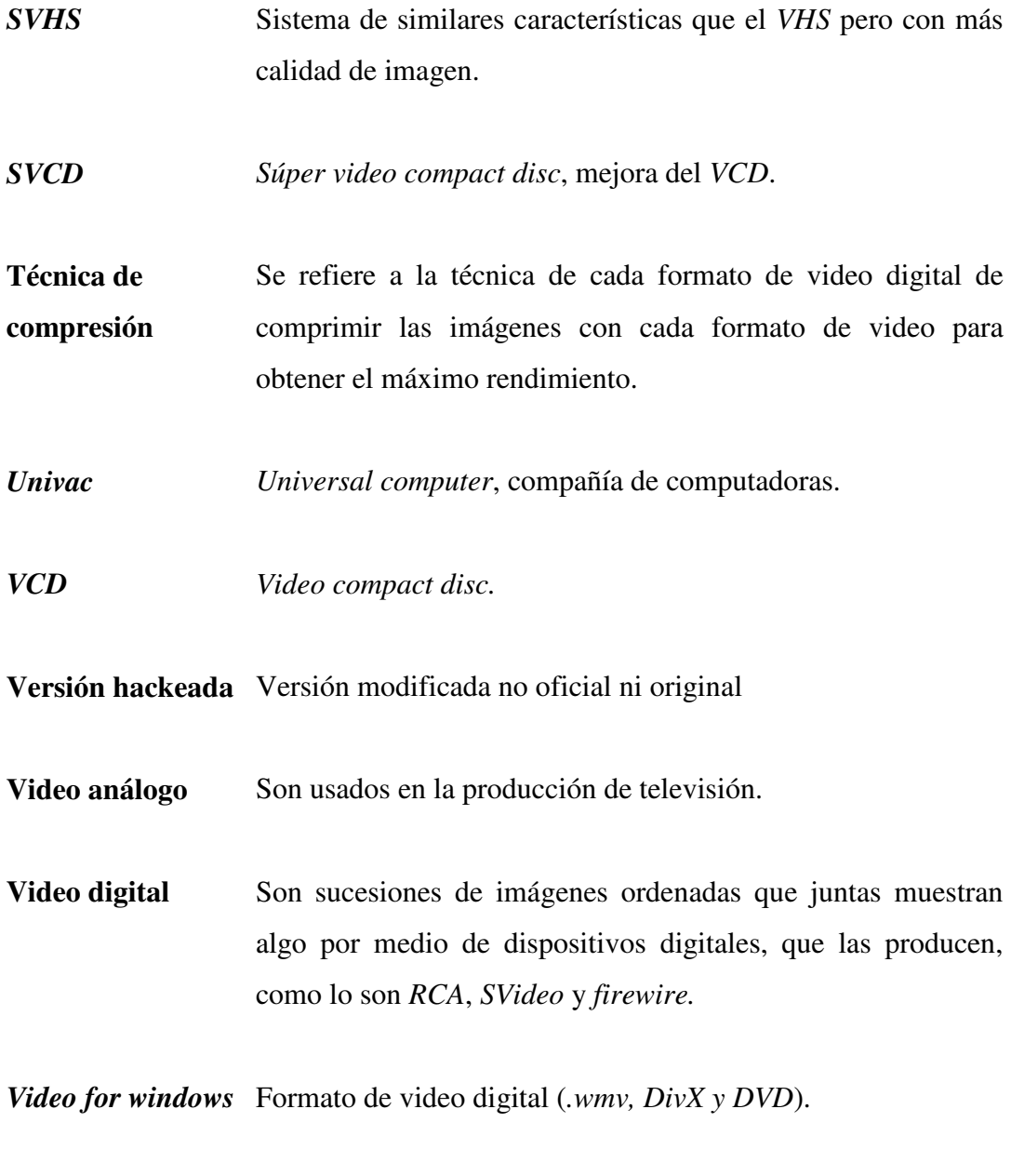

*VHS Video home service* o servicio de video en casa.

## **RESUMEN**

A continuación se presenta el trabajo de graduación titulado, Análisis, Evaluación y Recomendación de los formatos de video digital, para lo cual se analizaron detenidamente los siguientes tipos de formatos de video digital específicos (*MJPEG, MPEG X* y *OGM*), ya que actualmente existen muchos más formatos de video digital, pero no entraran en discusión en el presente trabajo.

Para ello se analizó cada uno de los tipos de formatos de video digital en estudio, para poder darnos cuenta de las ventajas y desventajas de los mismos, por medio de una evaluación y con esto poder determinar qué formato es el más recomendable para utilizar, según las necesidades que tengamos en dicho momento.

El presente trabajo de graduación, ofrece diversa información acerca de los diferentes tipos de formatos de video digital más conocidos a lo largo de la historia; así como el origen de estos ya que son de gran uso debido a que se encuentran en nuestro medio.

También se presenta información acerca de la evolución que se ha tenido de las computadoras y como estas han ayudado a la evolución de los formatos de video digital, con los que contamos hoy en día.

Por lo tanto, podemos darnos cuenta de qué tan complejos o sencillos son, así como también qué tan novedosos son, para nosotros y qué tan útiles pueden ser.

Podemos darnos cuenta de la relación que tienen las computadoras y la tecnología que se encuentra en el mercado, ya que en la actualidad, es la causante de las innovaciones de los productos en todo ámbito.

# **OBJETIVOS**

### • **General**

Proporcionar un informe que evalúe, compare y recomiende los formatos de video digital, para saber de antemano cuál es la elección óptima de un formato según los requerimientos.

### • **Específicos**

- 1. Identificar y dar a conocer la utilización de los métodos de compresión de los formatos de video digital.
- 2. Recomendar qué formato es el mejor, de acuerdo a las necesidades o expectativas que se tengan sobre él.
- 3. Analizar y evaluar el funcionamiento de los métodos de compresión de video digital.
- 4. Determinar las ventajas y desventajas de los diferentes formatos de video, respecto a sus características más significativas.
- 5. Determinar las diferencias existentes entre cada formato de video digital.

# **INTRODUCCIÓN**

 El motivo principal de la realización de este tema, es proporcionar un amplio criterio acerca de las funciones que realizan los formatos de video digital.

Debido a los distintos formatos de video digital que hay en la actualidad y a las diferentes características con que cada uno de estos cuenta, es necesario realizar un análisis, evaluación y recomendación de cada uno de ellos, para determinar las ventajas y desventajas de cada uno con respecto a sus principales características, para poder determinar cuál es más adecuado de utilizar, dependiendo del uso que se le quiera dar.

Antes de utilizar un formato de video digital, en preciso saber con anticipación cuál es indicado a utilizar, de acuerdo a las necesidades, para la realización de nuestras actividades de trabajo o de estudios.

Debido a lo anterior, podemos saber de antemano si existe un formato de video digital que se ajuste a nuestras necesidades para poderlo utilizar con eficacia y eficiencia en nuestras actividades.

 Así mismo, tiene la finalidad de dar a conocer algunos formatos de video que no son muy conocidos hoy en día, pero que al parecer dentro de poco tiempo se puede estar oyendo mucho de ellos, como lo son los formatos *OGM, MJPEG, MPEG*, etc.

# **1. VIDEO DIGITAL**

### **1.1 Reseña histórica del video**

El video surgió debido a la necesidad que se tenía de guardar los datos de información de las imágenes para posteriormente ser transmitidas a otras personas por algún medio. La aparición de distintos formatos de video en las últimas dos décadas ha añadido algo de confusión en este sentido, mientras que el cine ha conservado tan solo dos a lo largo de cien años, 35 mm y 16 mm. Existe un formato de video que ha perdurado a lo largo de todo este tiempo, tanto a nivel profesional como doméstico, y lejos de desaparecer, ha dominado el mercado a lo largo de 20 años. Nos referimos, como todos sabemos, al formato *VHS*.

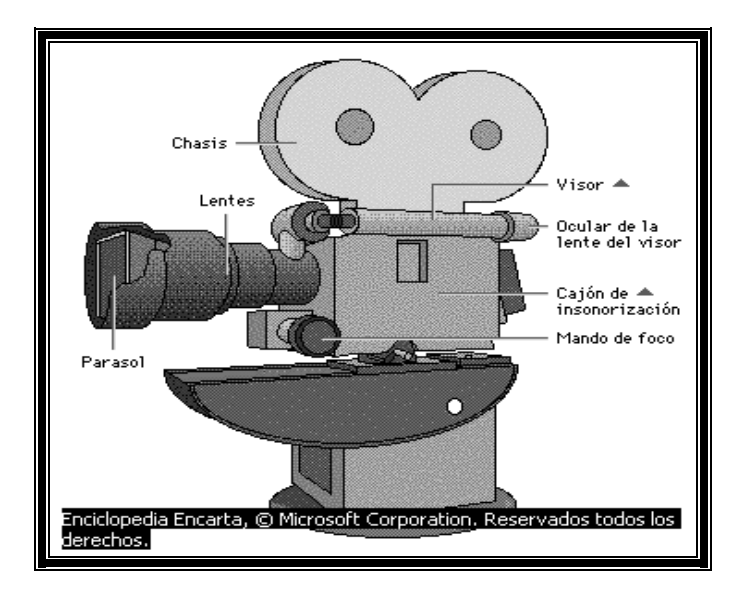

### **Figura 1. Cámara de cine**

Fuente: Enciclopedia Encarta

Sin duda ha sido el formato de video para el hogar, como su propio nombre indica *(Video home service)*, y su éxito no se basó en la calidad que ofrecía sino en su relación con calidad-precio.

Como es lógico, sus características han sido modificadas desde su aparición si bien la calidad que ofrecía se quedaba corta para el segmento profesional, por esta razón apareció *S-VHS (Super VHS)*, sistema de similares características, pero con mayor calidad de imagen, lo que lo hacía válido para el mercado profesional. Sin embargo, la aparición del formato *DV (Video Digital)*, y de las cámaras capaces de grabar directamente en este formato digital, ha desplazado a todos los formatos analógicos de la grabación de video profesional, debido a las facilidades que ofrece un formato digital al segmento profesional, especialmente al apartado de producción.

#### **Figura 2. El Proceso del** *video tape*

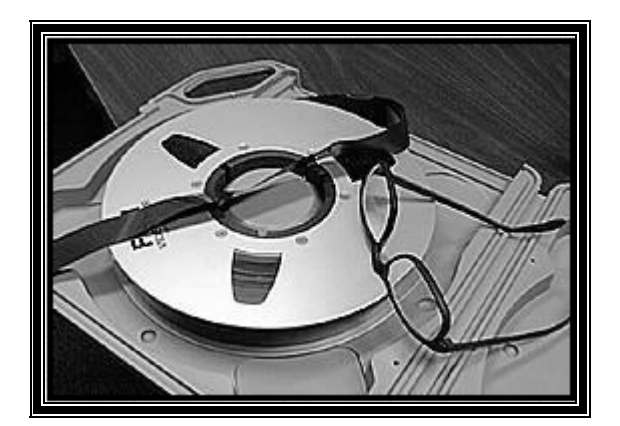

Fuente: www.revistapubli2000.com

Las cámaras de *DV* guardan el video en formato *DV* en casetes de cartucho, los cuales son del tamaño de una caja de cerillos y pueden guardar hasta 90 minutos de video. La calidad de *DV* es superior a todos los formatos analógicos por lo que resulta útil para la edición profesional.

Puesto que este formato digital almacena los fotogramas en su integridad, y capta imágenes estáticas, resulta también mucho más fácil que otros. Debido a una escasez de suministro, las casetes de *DV* son todavía costosas en comparación con la mayoría de los formatos analógicos, lo cual es probablemente la única desventaja significativa del formato y que se espera será corregido con el paso del tiempo.

### **1.2 Naturaleza del video**

La naturaleza del video se presenta como consecuencia de la tecnología actual, la cual nos brinda diferentes opciones para representar un video, son habituales las clásicas cintas de *VHS, U-matic, Betacam, High 8*, o las nuevas *MiniDV*, todas ellas son soportes en cintas con mayor o menor calidad. También tenemos los medios ópticos como lo son el *CD o DVD*.

#### **Figura 3. El casete** *betacam digital*

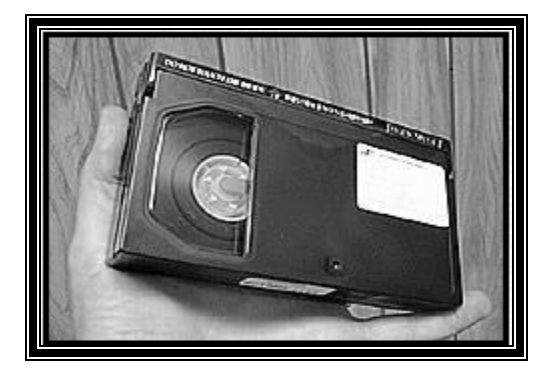

Fuente: www.revistapubli2000.com

Debido a la naturaleza de estos tipos de videos, aparecieron otros tipos más modernos, ahora existen medios magnéticos profesionales para edición o presentación de video como los discos duros que se usan con el *AVID* o los discos duros normales, esto conllevó a la aparición de dos tipos de videos como lo son; los análogos y los digitales.

Todos estos formatos tienen sus características propias, pero solo los vamos a diferenciar en analógicos o digitales; aún hoy en día en las productoras de televisión se usa los medios analógicos para trasmitir a máxima calidad, lo cual está cambiando debido a los medios digitales, pero aún son pocos los formatos digitales considerados como profesionales, ni siquiera el *DVD* tiene suficiente calidad para ser considerado como profesional.

Es muy fácil exportar video mediante *RCA, Svideo, Firewire*, etc, para guardarlo en cualquier formato físico y más fácil es hacerlo mal y cargarse la calidad original o no aprovechar completamente los medios de los que disponemos.

Hay muchos profesionales dedicados únicamente al video, pero también hay formas muy sencillas de divertirse en el fascinante mundo de la edición del mismo.

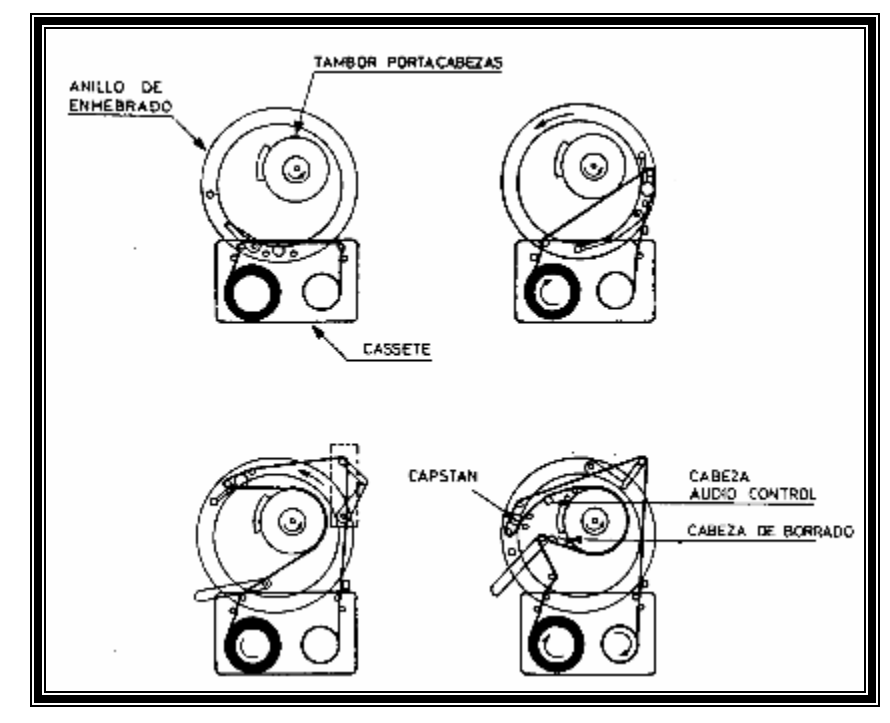

**Figura 4. El sistema de enhebrado del** *BETAMAX* 

Fuente: www.revistapubli2000.com

**Figura 5.** *VHS Estándar Universal***. Mecanismo de transporte del sistema** *VHS*

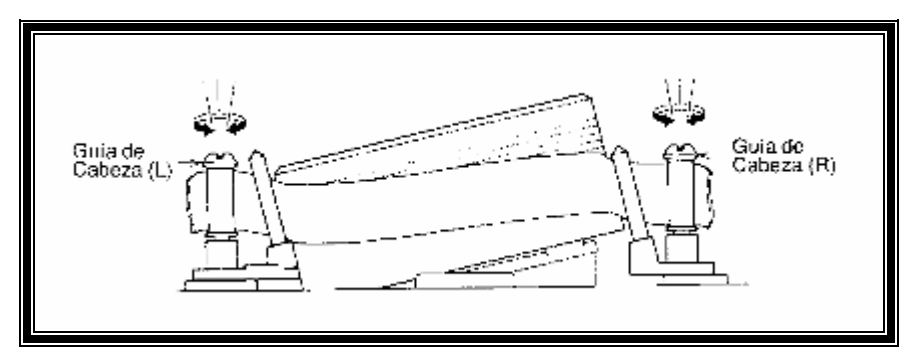

Fuente: www.revistapubli2000.com

Existen diferencias entre análogo y digital como por ejemplo, que es más caro comprar un casete digital que un análogo y también se puede decir que pasar de análogo a digital tiene sus ventajas ya que representa un avance de la calidad porque incrementa las facilidades de utilización del segmento profesional para la producción del video.

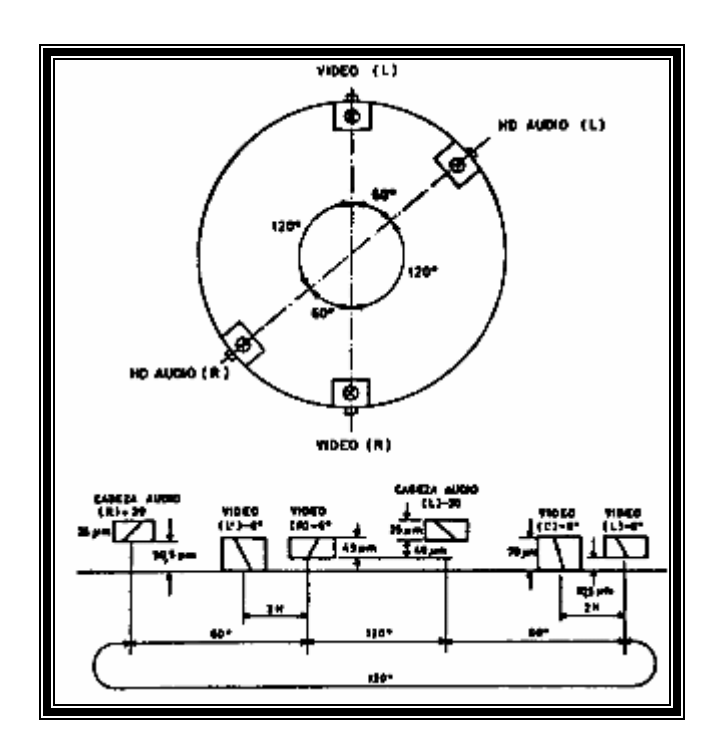

## **Figura 6. Grabación del video**

Fuente: www.revistapubli2000.com

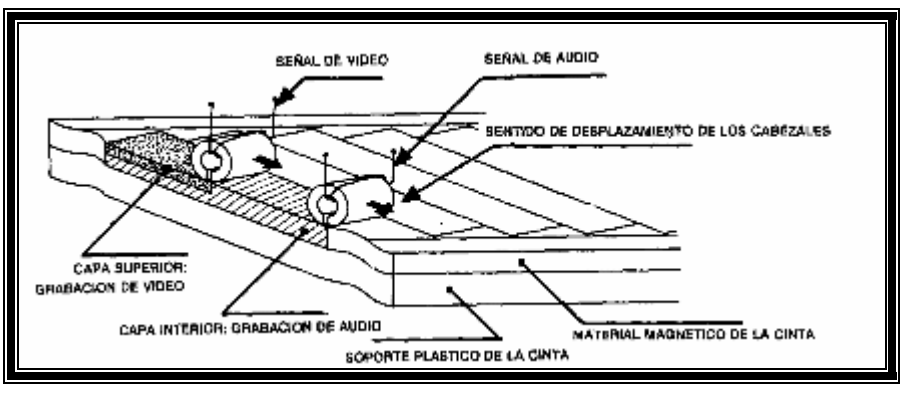

**Figura 7. La múltiplexación en profundidad de la información de** *audio* **y video** 

Fuente: www.revistapubli2000.com

**Figura 8. Proceso de variación de una señal de negro a blanco y luego a negro** 

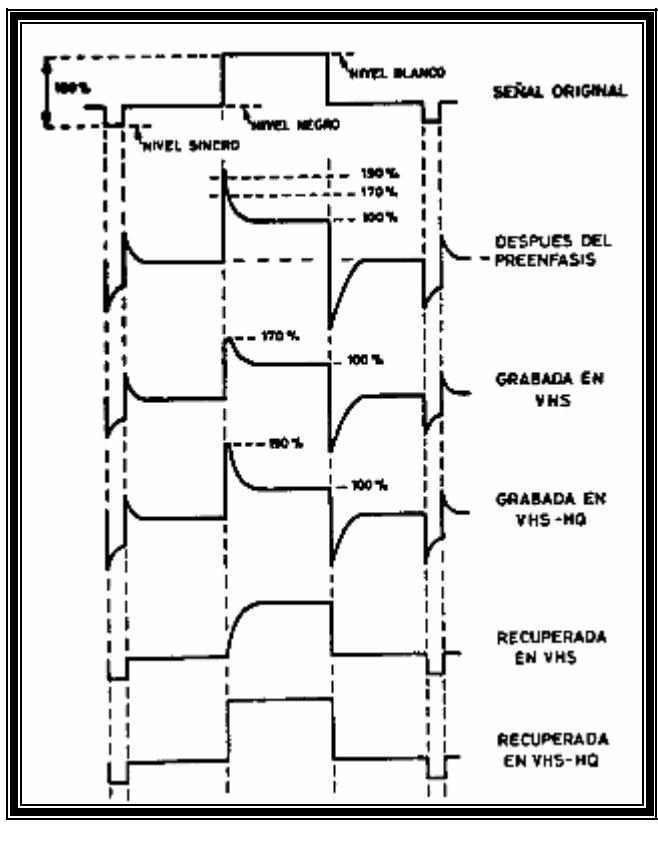

Fuente: www.revistapubli2000.com

### **1.3 Formato de video digital**

Un formato digital se refiere al tamaño de una fotografía o de un video. Luego de lo anterior podemos enumerar los distintos formatos de video digital y sus características más importantes:

Primero debemos hacer una subdivisión entre los que utilizan como soporte material magnético, generalmente cintas, y por otro lado los que utilizan soportes ópticos como son el video *CD* o el *DVD-video*. El primero en aparecer fue el mencionado formato *DV*. Este surgió como consecuencia de una demanda de mayor calidad de la imagen por parte del sector profesional, ya que los usuarios no se conformaban con grabar solo videos caseros en *VHS*. La principal mejora que ofrece este formato respecto a la calidad *S-VHS* es el paso de las 400 líneas de resolución vertical a las 500 del formato *DV*. Por otra parte, se añadían dos pistas de audio digital con calidad de *CD*, superando con creces el sonido que ofrecen los formatos analógicos.

*Di8,* Este formato resultó ser un paso intermedio entre la tecnología analógica y digital, ya que a pesar de ser totalmente digital, los codificadores o reproductores de *Digital 8*, eran capaces de reproducir las grabaciones analógicas, aunque no se alcanzó una calidad especialmente destacable, tanto en imagen como en sonido.

Pero sin duda la verdadera revolución estaba por llegar, estos dos formatos comentados tuvieron repercusión en el segmento profesional, pero la posibilidad de almacenar datos en discos compactos era la antesala del video *CD, CD-i* y, finalmente, el *DVD*.

La posibilidad de poder almacenar dos horas de video en un disco compacto era muy atractiva, y se consiguió gracias al algoritmo de compresión *MPEG-1*, diseñada especialmente para este fin. La calidad que se ofrecía era similar a la que ofrece el formato *VHS*, aunque las ventajas en cuanto a comodidad y perdurabilidad están fuera de toda duda. Además, se conseguían sustanciales mejoras en el apartado de sonido.

Ya en la década de los 90, tuvo lugar la explosión del video digital con la aparición del *DVD*. El *DVD* (*Digital Versátil Disk),* era capaz de almacenar dos horas de video y audio de alta calidad, con la ventaja de poder añadir información adicional, como subtítulos en varios idiomas y un sinfín de aplicaciones adicionales.

La oferta era difícil de superar, tanto en el apartado de calidad de imagen como en la calidad del audio, las mejoras son más que notables, gracias a un algoritmo estándar de compresión denominado *MPEG-2*.

La poderosa industria cinematográfica no dejó pasar esta oportunidad, además de las mejoras de calidad, el *DVD-video* permite el acceso inmediato a escenas o capítulos, 8 canales de audio para la reproducción en diferentes idiomas y la posibilidad de visualizar la película en formato normal (4:3) o formato panorámico (16:9).

Cuando todavía estaba el tema de *Napster* y las plataformas de pago para la descarga de música en la red, nos encontramos con la aparición de un nuevo algoritmo de compresión que es capaz de plantear el mismo problema que ha surgido con el *CDaudio* y el *MP3*, pero con el *DVD-video y DivX*.

Las excelencias de este algoritmo de compresión permiten ofrecer prácticamente la misma calidad que el exitoso *DVD* pero ocho veces menos espacio en disco, es decir, lo podemos colocar en un *CD-ROM*. Esta es la primera de las ventajas, pero sin duda, la gran amenaza que supone este nuevo sistema de compresión, especialmente para la industria cinematográfica, es la posibilidad de descargar películas de la red.

Aunque todavía sea una cantidad bastante grande de información, 650 *Mbytes* al inicio y ahora 700 *Mbytes*, ya se pueden descargar de la red si tenemos un acceso de alta velocidad o disponemos de tiempo. El riesgo de este nuevo compresor de datos es claro, cualquier persona que disponga de una conexión a *Internet* con tarifa plana y un poco de paciencia puede distribuir cualquier película que alquile en su videoclub, lo cual es ilegal.

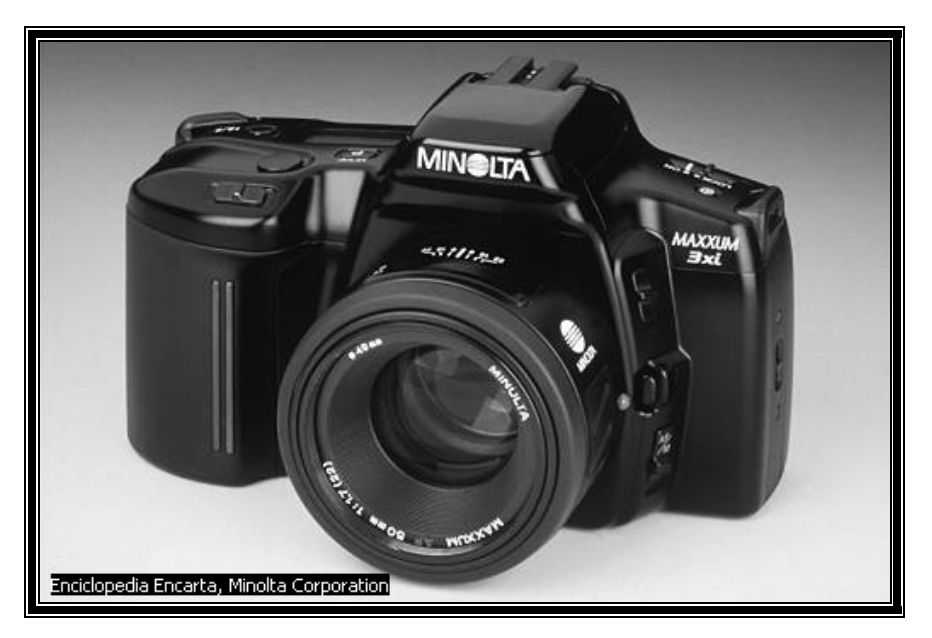

**Figura 9. Cámara digital que captura formato** *MPEG*

Fuente: Enciclopedia Encarta

**Figura 10. Formato** *DVCPRO*

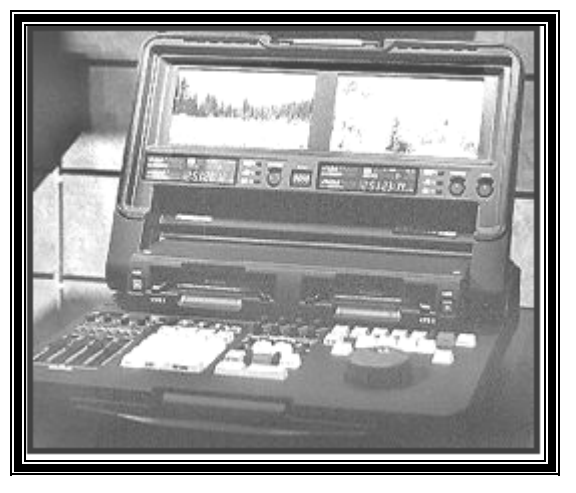

Fuente: www.revistapubli2000.com

**Figura 11. Formato** *Digital S D-9*

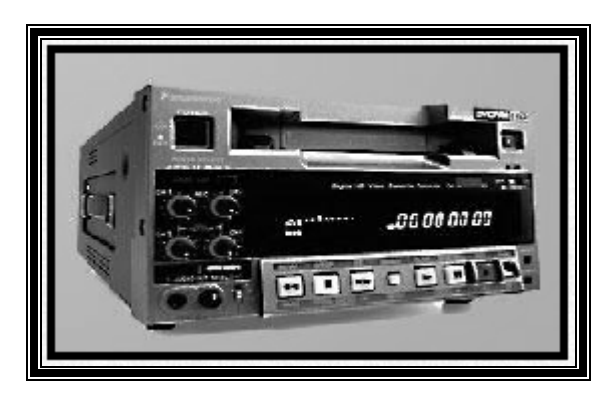

Fuente: www.revistapubli2000.com

## **1.4 Calidad del formato de video digital**

Los formatos de video digital surgieron como consecuencia de la nueva tecnología. Se mostrarán algunos de los distintos formatos de video (*.mpeg, .avi, Quicktime, Real, DivX, .wmv, .mov*, etc.), obteniendo así distintas formas de compresión para cada uno de ellos.

Para seleccionar un formato de video, debemos saber en cual presentación lo necesitamos. Por ejemplo para una presentación de un video en *Internet*, es recomendable utilizar, *.wmv o Real* y para una presentación en un *CD* podríamos hablar de *.mpeg o .avi*, aunque ningún formato es exclusivo para una presentación.

A continuación, se encuentra una tabla que muestra los distintos pasajes de compresión de un formato a otro y luego se encontrarán definiciones de algunos formatos de video, para qué sirven y su uso recomendado:

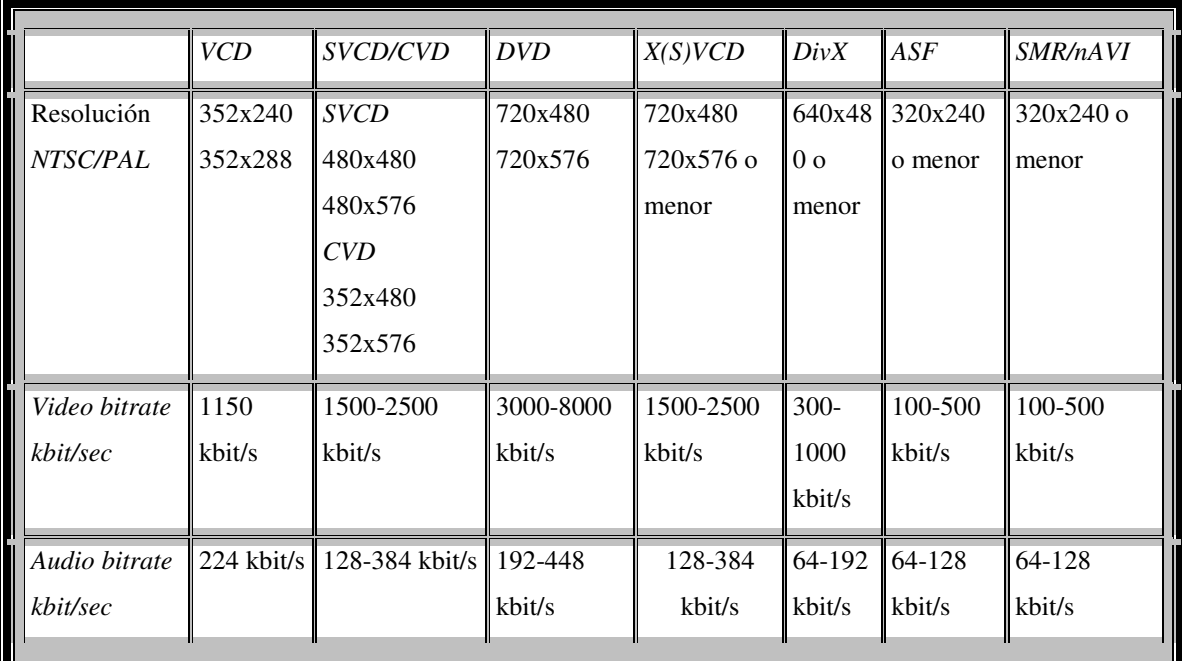

### **Tabla I. Características de algunos formatos**

Fuente: http://www.linuca.org

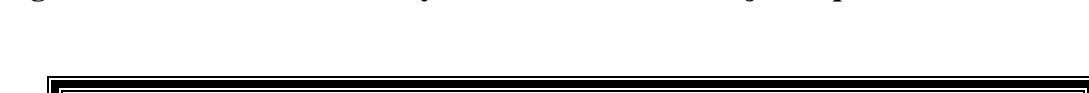

**Figura 12. La familia del** *VHS* **y su evolución en las mejoras que se han tenido** 

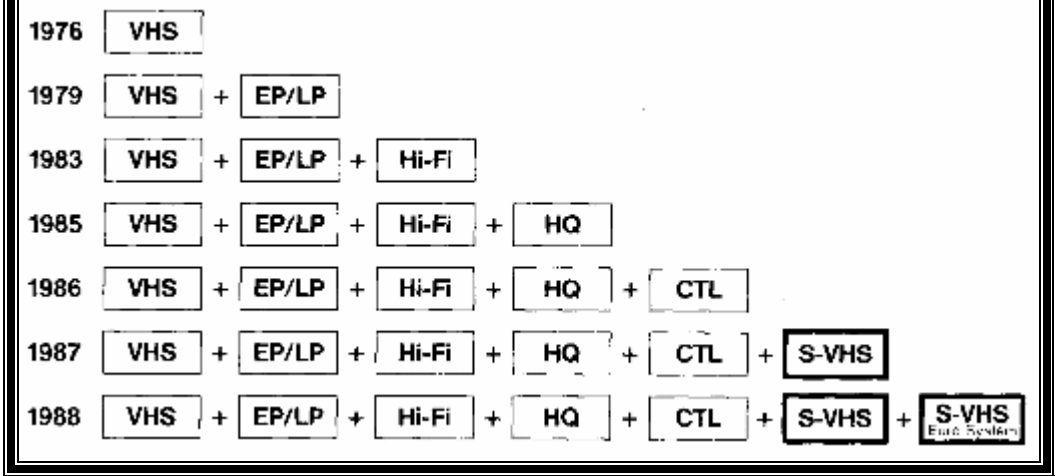

Fuente: www.revistapubli2000.com

## **1.5 La comprensión del formato de video digital**

Lo primero es conocer la necesidad de comprimir el video. La razón es simple, el video, al igual que el cine, se compone de una secuencia rápida de imágenes que nuestro cerebro interpreta como movimiento.

En el caso de la TV en formato *PAL*, son 25 cuadros o *frames* por segundo (fps en adelante). Si además consideramos que se guarda información del color de cada punto de la imagen y que en color real son 3 *bytes* por punto y que la resolución estándar del sistema *PAL* son 768x576 puntos, nos encontraremos con que para guardar una hora de video necesitaríamos: 768x576x3x25x3600 *bytes*, lo cual hace un total de 111,2 *Gb.*

Y no sólo es el problema de almacenar esa enorme cantidad de información, también hay que tener en cuenta que nuestro computador debería ser capaz de procesarla y de soportar una velocidad de transferencia continua hacia o desde el disco duro de 31.6 *Mb* por segundo.

Después de este cálculo, es evidente que necesitamos algún medio de compresión de video, al igual que el formato *mp3* y cosas similares que se hacen con el audio. Los módulos de programas que realizan los procesos de compresión y descompresión se llaman *codecs* y entre los distintos algoritmos sobresalen los *MPEG*, que se han convertido en estándares. En todos ellos la calidad depende del radio de compresión, que se mide en bits por segundo *(bitrate)*, a mayor *bitrate* menor compresión y mayor calidad, y viceversa.

### **1.6 La computadora y el video digital**

Al inicio de la computadora se desarrollaron diferentes generaciones de computadoras, como se mostrará a continuación:

La primera generación, abarca desde el inicio de los años 50 hasta unos diez años después, cuando la tecnología electrónica era a base de bulbos o tubos de vacío, y la comunicación era en términos de nivel más bajo que puede existir, que se conoce como lenguaje de máquina. Estas máquinas tenían las siguientes características que se muestran a continuación:

- Estaban construidas con electrónica de bulbos
- Se programaban en lenguaje de máquina

Un programa es un conjunto de instrucciones que indica a la computadora efectúe alguna tarea, y el lenguaje más simple en el que puede especificarse un programa se llama lenguaje de máquina.

La primera generación de computadoras y sus antecesores, enumera la siguiente lista de los principales modelos:

En 1947 *ENIAC*, aparece la primera computadora digital electrónica de la historia. No fue modelo de producción, sino una máquina experimental. No era programable de la forma actual. Se trataba de un enorme aparato que ocupaba todo un sótano. Constaba de 18,000 bulbos, consumía varios *KW* de potencia eléctrica y pesaba algunas toneladas. Era capaz de efectuar cinco mil sumas por segundo. Fue construida por un equipo de ingenieros y científicos; encabezados por los doctores John W. Mauchly y J. Prester Eckert en la universidad de Pennsylvania, en los Estados Unidos.

En 1949 *EDVAC,* aparece la primera computadora programable. También fue un prototipo de laboratorio, pero ya incluía el diseño de las ideas centrales que conforman a las computadoras actuales. Incorporaba las ideas del doctor John Von Neumann.

En 1951 *UNIVAC I,* aparece la primera computadora comercial. Los doctores Mauchly y Eckert fundaron la compañía *Universal Computer (Univac)*, y su primer producto fue esta máquina. El primer cliente fue la oficina del censo de Estados Unidos.

En 1953 *IBM 701,* para introducir los datos, estos equipos empleaban el concepto de tarjetas perforadas, que había, sido inventada en los años de la revolución industrial, por el francés Jacquard y perfeccionado por el estadounidense *Hermand Hollerith* en 1890. La *IBM* 701 fue la primera de una larga serie de computadoras de esta compañía, que luego se convertiría en el número 1 por su volumen de ventas.

En 1954 *IBM,* continuó con otros modelos, que incorporaban un mecanismo de 1960, almacenamiento masivo llamado tambor magnético, que con los años evolucionaría y se convertiría en disco magnético.

La segunda generación, no fue sino hacia finales de los años 50 que los transistores reemplazaron a los bulbos en los circuitos de las computadoras.

Las computadoras de la llamada segunda generación ya no son de bulbos, sino con transistores, son más pequeñas y consumen menos electricidad que las anteriores, la forma de comunicación con estas nuevas computadoras es mediante lenguajes más avanzados que el lenguaje de máquina, y que reciben el nombre de lenguajes de alto nivel o lenguajes de programación.

Las características de las computadoras de la segunda generación son las siguientes:

- Construidas con electrónica de transistores
- Se programaban en lenguajes de alto nivel
Esta segunda generación duró pocos años, porque pronto hubo nuevos avances en los dos factores estructurales.

La tercera generación, esta nueva generación fue inaugurada con la presentación comercial de la llamada serie 360 de *IBM*, se dedicó a los aspectos de ingeniería, comercialización y mercadotecnia de sus equipos, en corto tiempo la noción de las computadoras salió de los laboratorios y las universidades y se instaló como un componente imprescindible de la sociedad industrial moderna.

Las computadoras de la tercera generación tienen ventajas cualitativamente importantes, debido a dos factores fundamentales: por un lado, están hechas a base de agrupamientos de transistores miniaturizados en paquetes conocidos como circuitos integrados; por el otro, aunque se siguen programando en lenguajes de alto nivel, ahora un método de comunicación con el programador que resulta más fácil de emplear que el anterior.

Es decir, la electrónica de las computadoras de la tercera generación (circuitos integrados) es más compacta, rápida y densa que la anterior, y la comunicación se establece mediante una interfaz (un intermediario) conocido como sistema operativo.

Así mismo, las características para las computadoras de la tercera generación son las siguientes:

- Construidas con electrónica de circuitos integrados
- Comunicación mediante la ayuda de sistemas operativos

La cuarta generación, es el nacimiento de las microcomputadoras que tuvo lugar en los Estados Unidos, a partir de la comercialización de los primeros microprocesadores *(Intel 8008,8080)* a comienzos de la década de 1970.

Durante la década de 1970 se impusieron dos tendencias: la de los sistemas *Apple*, y después comenzó la verdadera explosión comercial masiva, con la introducción, en 1981, de la *personal computer (PC)* de *IBM*.

Esta máquina tenía características interesantes, sobre todo porque su nuevo sistema operativo estandarizado *(MS-DOS, Microsoft Disk Operating System)* tenía una capacidad mejorada de graficación, la hacían más atractiva y más fácil de usar.

Existe una familia completa de sistemas de computadoras personales, que se conocen con las nomenclaturas *XT, AT* y *PS/2*.

En 1971 Microprocesador *Intel 8008*, aparece el circuito de alta integración que luego daría inicio a las microcomputadoras.

En 1975, aparece la microcomputadora *Apple* y da lugar al microprocesador *Zilog Z80*. Inicia el auge de la micro computación.

En 1981 *IBM*, lanza la computadora personal. Luego conocida como *PC-XT*.

En 1984 *IBM*, ofrece la computadora personal *PC-AT.* Basada en el microprocesador *Intel 80286*.

En 1988 *IBM*, presenta la serie de computadoras personales *PS/2*. Algunas de las cuales emplean el microprocesador *80386*. Surge una gran cantidad de computadoras con procesadores similares.

En 1991 aparece el microprocesador de muy alto rendimiento, *Intel* 80486, *Motorola* 68040, *Sparc*, tecnología RISC*,* etc. Microprocesador *Power PC (Performace Optimization With Enhanced RISC PC)* resultado de alianza de *Apple, IBM* y *Motorota.* 

En 1993 *Intel,* lanza al mercado el procesador *80586*. Conocido como Pentium. En la actualidad los circuitos integrados son capaces de contener secciones completas de la computadora, o a veces la computadora en su totalidad.

En las computadoras actuales el criterio de las ayudas para la comunicación sigue siendo básicamente el mismo que en la tercera generación. Claro que ha habido mejoras importantes. Pero no podríamos considerar que justifique un cambio de denominación a una nueva generación.

Si hace unos años fue la hora de la música digital, con la revolución causada por el *MP3*, ahora ha llegado definitivamente la hora en que el video digital puede ser una realidad para todos.

La creciente potencia de los microprocesadores, las grandes capacidades de los discos duros y su alta velocidad de transferencia, el abarcamiento del acceso a *Internet* con las tarifas planas y la aparición de algoritmos de compresión realmente eficientes lo están haciendo posible.

## **Figura 13. Sistema Informático** *UNIVAC*

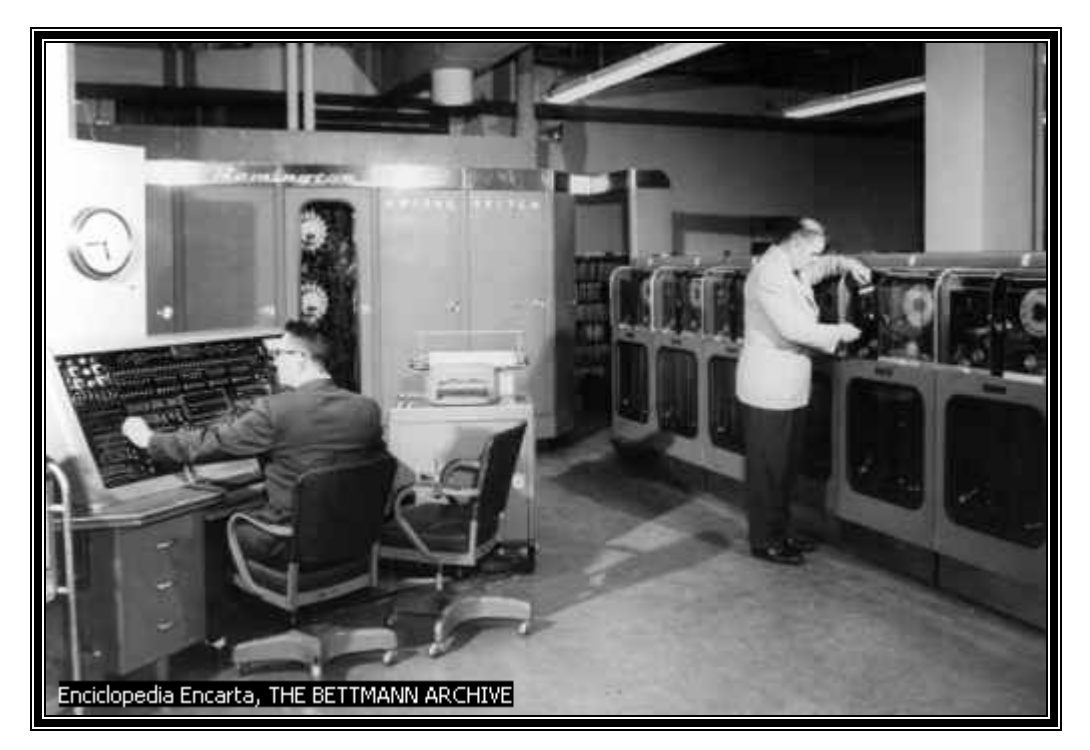

Fuente: Enciclopedia Encarta

### **1.7 Formatos de video digital más conocidos**

*MPEG (.mpg, .mpeg, .mpe, m1v, mp2, mp2v y mpa), s*istema estándar de codificación de información audio-visual en formato digital comprimido. Su creador fue Leonardo Chiarigliani y las siglas de su nombre remiten al nombre de la empresa que lo creó, *Moving Pictures Experts Group*.

La principal ventaja del *MPEG* frente a otros formatos es que genera archivos relativamente pequeños pero de gran calidad, por lo que se ha convertido en el formato estándar a la hora de codificar video. El *MPEG* se presenta en tres versiones distintas:

- 1) *MPEG-1* (casi en desuso)
- 2) *MPEG-2* (formato utilizado en la masterización de los *DVDs*)
- 3) *MPEG-4* (empleado generalmente con el *codec DivX*)

*Real Media (.rm), real media* ha mantenido su propio estándar de codificación para contenidos de video en *Internet*. Lo decodifica (o sea se puede visualizar) el reproductor *Real One Player* (antigua *Real Player*). Se trata de un formato muy útil a la hora de reproducir archivos destinados a *Internet*, ya que ofrece una comprensión de video muy elevada y tiene sus ventajas a la hora de visionar películas/*trailers* en *streaming*. Su mayor defecto es un formato demasiado específico (propietario), que no puede ser interpretado por otros programas o reproductores multimedia.

*Quicktime (.mov), d*iseñado por *Apple Computer* como soporte de la información de video del entorno *Macintosh*. También hay versión en *Windows*. La mayor ventaja que ofrece a los usuarios de *PC* es que funciona como formato universal para ambos tipos de computadores *(Mac* y *PC)*. Aunque codifica los datos de manera distinta en cada plataforma, reproduce archivos generados en ambos computadores, lo que resulta útil para intercambiar entre ambos sistemas. Ofrece buena calidad, pero no alcanzaba los formatos de video de *AVI* y *MPEG.*

*SVCD,* el *Súper Video Compact Disc (SVCD)* es una mejora del formato Video *CD (VCD)* desarrollada por el gobierno chino. Es un formato con calidad próxima al *DVD* pero con un coste mucho menor. Está basado en el estándar *MPEG-2*, y ofrece una calidad de video y sonido muy aceptable.

Su resolución de reproducción es óptima para 480x576 (aunque también funciona a 704x576) y ofrece entre 35 y 45 minutos de video, si bien puede alcanzar los 70 con calidad reducida. Soporta el formato 16:9 anamórfico, e incluye dos capas de audio, lo que nos permite guardar películas con dos idiomas distintos. También soporta la codificación de audio en *MPEG-2* Multicanal 5.1 y puede ser reproducido en muchos *DVD* para televisores.

*Avi (.avi),* el formato *AVI* responde a las siglas *Audio/Video Interleave* (*Audio/video i*ntercalado). Fue desarrollado por *Microsoft* como estándar para su sistema operativo. El formato entrelazado indica que los datos de video se intercalan con los de audio, y luego procesa de forma alterna toda la información. Mientras que el video se interpreta a velocidad real, el sonido depende de la velocidad de muestreo empleada a la hora de decodificarlo, lo que a veces puede producir cierta desincronización entre ambos. El *AVI* es el formato más extendido entre los usuarios de *PC*. Todos los programas de reproducción y edición de video lo soportan y resulta muy versátil.

*Video for Windows,* con la llegada de *Windows 98* y *XP*, el paquete *Video for Windows* ha evolucionado, gestionando y produciendo formatos propios, más o menos parecidos al *AVI*, como los *Windows Media Video Files* (*wmv, wmx*) o los *Windows Media Files* (extensiones *asf, asx, wpl, wm, wmx, wmd, wmz*).

La principal ventaja que ofrece este tipo de archivos son *codecs* de comprensión propios, que reducen considerablemente el tamaño de los archivos *MPEG-2* y *MPEG-4*, y que permiten una reproducción de películas vía *software* de forma más suave y fluida. Soporta el entrelazado de los archivos nativos y preserva la resolución original de los contenidos *MPEG* y *DV* sin distorsión, mostrando cuadros de hasta 1280x720 sin ayuda de un *hardware* específico.

*DIVX,* siempre se ha dicho que el *codec* compresor/descompresor *DivX* ha significado para la codificación de archivos de video lo que el mp3 supuso para los datos de audio. Comprime películas en formatos nativos (como *DVD),* hasta un 10% de su tamaño original en archivos a pantalla completa en alta resolución (hasta el máximo 1920x1080), generando archivos pequeños que caben en un *CD*. Está basado en el estándar *MPEG-4* e incorpora opciones semi profesionales de creación de contenidos, como la inserción de filtros previos a la codificación, desentrelazado, reencuadrado y cambio de tamaño de imagen entre otros. Va por la versión 5.04. Es bastante rápido codificando datos de video (dependiendo de la velocidad del *CPU).* Funciona por *software*, no requiere un *hardware* específico y es gratuito, aunque también hay una versión profesional que se paga.

*DVD,* es el formato más extendido y de mayor calidad. Su nombre significa Disco Versátil Digital y remite a un dispositivo de almacenamiento portátil similar al *CD*, pero con capacidad infinitamente superior, que oscila entre 4,7 y los 17 *Gb*. de capacidad, dependiendo de las capas. Está basado en el estándar *MPEG-2*, aunque incorpora un sistema cerrado de codificación de datos que encripta datos de video y audio para que no puedan ser manipulados. Ofrece mayor resolución que los otros formatos y tiene una amplia gama de canales de audio.

#### **1.8 Compresión de los formatos de video digital**

A la hora de entender cómo funciona la compresión digital conviene que tengamos conocimientos básicos de la estructura del ojo humano, así como la representación que realiza de los colores, y sobre todo, las limitaciones que este tiene, de nada sirve representar una gama de colores si nuestro ojo no es capaz de detectarla. El sistema visual humano está compuesto por el ojo o globo ocular, y una porción de nuestro cerebro, que es el encargado de procesar la información procedente del ojo. Podemos decir que el globo ocular funciona como una cámara que capta imágenes, mientras que nuestro cerebro actúa como procesador de imágenes y las interpreta. Los rayos de luz emitidos o reflejados por un objeto que nosotros estamos mirando, chocan con la córnea, que gracias a su carácter convexo refracta dichos rayos.

Lo anterior supone el primer enfoque de la imagen cuando esta entra en el ojo. El cristalino realiza el segundo enfoque de la imagen observada, el resultado lo proyecta en la retina. En la parte más oculta del globo ocular se encuentra la retina, esta membrana es la que recibe la imagen enfocada y en las condiciones en la que será enviada a nuestro cerebro. Este es a grandes rasgos, el proceso que sigue una imagen hasta que la visualizamos. La representación de una imagen en formato digital, debe tener en cuenta todos estos condicionantes para realizar una reproducción fidedigna de la imagen que nuestro cerebro procesa y no dedicar esfuerzos y recursos a reproducir aspectos que nuestro cerebro o nuestro sistema ocular es incapaz de detectar o reproducir.

La diferencia entre una señal analógica y una digital, sea cual sea su origen y finalidad, está en que la primera de ellas es de naturaleza continua y la segunda es de naturaleza discreta.

Esto quiere decir que una señal digital se representa mediante un número concreto de valores mientras que la representación de una señal analógica se hace a través de una función de infinitos puntos. De esta afirmación, la primera conclusión que debemos sacar es que la digitalización de una imagen es una mera aproximación a la señal inicial. Esta es la razón por la que el proceso de digitalización se inició con un proceso de muestreo de la señal, de esta primera parte dependerá en buena medida la calidad final, ya que cuanto más aproximada sea la muestra, más cercana será la imagen final a la original.

El siguiente paso en el proceso es la cuantificación de las muestras recogidas, es decir, asociar un valor al dato recogido en la operación de muestreo, que luego se utilizará en la siguiente fase. La tercera y última fase del proceso de digitalización de una señal es la codificación. En esta fase se ordenan todos los valores que hemos asignado en la fase de cuantificación de una manera concreta. El resultado de esta ordenación es la imagen en formato digital, tan sólo hace falta un reproductor que sea capaz de interpretar y mostrar esta información, y podría ser un reproductor de *DVD*.

Es importante diferenciar entre formatos y *codec* de video. Un formato de video digital, es la manera en que se guardan los datos en un archivo, esta forma puede cumplir diferentes requisitos según el uso para el que esté diseñado, mientras que el *codec* es la compresión algorítmica a la que se ha visto sometido el contenido del formato de video digital.

De esta manera, es muy posible que el mismo *codec* esté insertado en diferentes formatos de video.

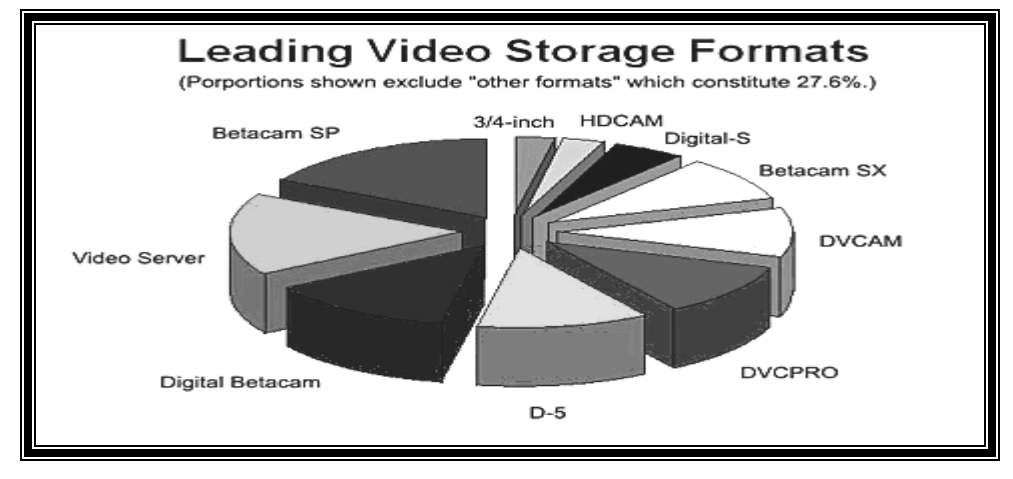

**Figura 14. Formatos lideres de almacenamiento de video** 

Fuente: http://www.linuca.org

**Tabla II. Características de los formatos de uso común** 

| Formato             | Tipo de Cinta              | Tracks |
|---------------------|----------------------------|--------|
| C-format            | 25.4mm óxido               | 4      |
| <b>Beta SP</b>      | 12.7mm partículas de metal | 4      |
| Beta SX             | 2.7mm metal evaporado      | 4      |
| <b>Digital Beta</b> | 12.7mm metal evaporado     | 5      |
| DV                  | 6.35mm patículas de metal  | 2      |
| <b>DVCCAM</b>       | 6.35mm metal evaporado     | 2      |
| <b>DVCPRO</b>       | 6.35mm metal evaporado     | 3      |
| DVCPR050            | 6.35mm partículas de metal | 5      |
| Digital S           | 12.7mm partículas de metal | 4      |

## **1.9** *Software* **utilizado para la reproducción de los formatos de video digital**

**Figura 15.** *Keyframes* **de los formatos de video digital** 

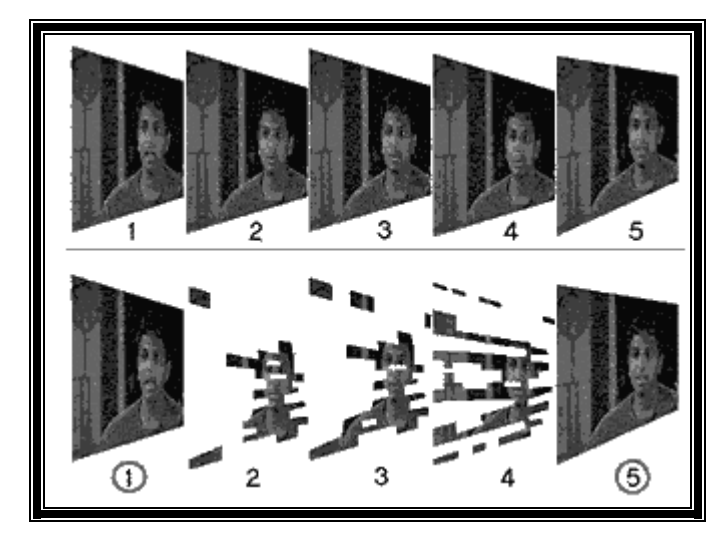

Fuente: www.revistapub1i2000.com

Para reproducir los formatos de video digital, existen gran multitud de programas gratuitos. El *Windows Media Player*, es un buen reproductor que soporta casi todos los formatos, si se tienen instalados los *codec* correspondientes. Existen muchos reproductores gratuitos, entre ellos tenemos a los siguientes: *Bsplayer, SASAMI2k, MicroDVD, The Playa*, etc.

Para reproducir *DVD* o *.mpg* codificados en *MPG-2*, normalmente se necesita un reproductor de DVD (*WinDVD* y *PowerDVD*) pero no son gratuitos, aunque se puede probar con las versiones *trial.* 

Un reproductor gratuito de *DVD* es *MaXimusDVD* (pero no incluye el *codec* de descompresión *MPG-2*). Otras soluciones gratuitas vienen desde Francia: *FusionSoft DVD Player* y *VLC*. Otro programa gratuito que puede reproducir *DVD, VCD, SVCD* y archivos *.mpg* codificados en *MGP-2* es *STHSVCD*.

## **2. EL FORMATO** *MJPEG Y MPEG X*

#### **2.1 Origen de los formatos** *MJPEG Y MPEG*

Lo primero que debemos aclarar es que *MPEG* no es un formato de video, sino un algoritmo de compresión de datos, utilizado en la representación de imágenes dado el volumen de información necesario para representar una imagen en movimiento, y fue establecido por la Unión Internacional de Telecomunicaciones. Originalmente se diferenciaron cuatro tipos, *MPEG-1, 2, 3 y 4*. La principal diferencia entre ellos es la calidad de imagen que ofrecen y el ancho de banda que necesitan.

Ofrecen tres ventajas fundamentales que tiene *MPEG*:

- 1) Un gran nivel de compresión.
- 2) Escasa pérdida de calidad.
- 3) Permite la compatibilidad con carácter retroactivo entre diferentes formatos de video.

Su diseño está pensado para que la descodificación sea sencilla y barata, para que cualquier usuario con un *software*, pueda visualizarlo en su casa. Sin embargo, la codificación resulta más complicada y cara, aunque su precio ha descendido considerablemente en los últimos años. La proliferación de accesos de alta velocidad a *Internet*, así como la aparición de nuevos algoritmos de compresión de archivos de imagen, con el *MPEG* como exponente principal, ha permitido el acceso al video digital a prácticamente cualquier usuario.

El acceso a servicios multimedia, televisión digital o la multitud de aplicaciones orientadas al entretenimiento, estaba muy lejano a principios de los 90, hasta el punto de entender que esta posibilidad no se vislumbraría hasta finales de la década pasada. La razón que justificaba esta afirmación era la enorme exigencia de flujo de información necesaria para transmitir una imagen de video digitalizada, ésta oscilaba entre 100 y 270 *Mbps*.

Sin embargo, a mediados de la década de los 80 tuvo lugar una progresión espectacular en dos campos fundamentales: por un lado, se desarrollaron circuitos integrados especializados en el tratamiento de archivos de imagen, también llamados descompresores. Por otro lado, tuvo lugar el desarrollo de dos algoritmos que han significado un gran salto en la repercusión de este tipo de archivos. El primero fue *JPEG*, (*Joint Photographic Experts Group*) para imágenes fijas o estáticas. Poco después, tuvo lugar la aparición del estándar *MPEG* (*Motion Pictures Experts Group*), algoritmo diseñado para las imágenes dinámicas o en movimiento.

Con el paso del tiempo, la mejora de rendimiento de procesadores así como la bajada de precios de la memoria *RAM*, permitió que los usuarios pudieran prescindir de las tarjetas descompresores de video, bastante caras en su momento ya que la capacidad de memoria y la potencia del procesador podían hacer frente a la cantidad de información necesaria para mostrar una imagen, aunque esta estuviera en movimiento.

Sin embargo, como hemos mencionado antes, la aparición de algoritmos de compresión de datos que nos permitan reducir las enormes exigencias de ancho de banda, han sido probablemente la razón fundamental del éxito de los formatos de video digital.

#### **2.2 Características de los formatos** *MJPEG* **y** *MPEG*

Originalmente se diferenciaron cuatro tipos, *MPEG-1,* 2, 3 y 4. La principal diferencia entre ellos es la calidad de imagen que ofrecen y el ancho de banda que necesitan. Además de las tres ventajas fundamentales con que cuenta al utilizarse.

El formato de imágenes *BMP* (*bitmap* o mapa de *bits*)*.* Es el formato gráfico estándar que define qué color tiene cada píxel de una imagen determinada. Es un formato estándar, pero las imágenes *BMP* ocupan un gran tamaño por pequeñas que sean, por lo que no es frecuente trabajar en *BMP* y se recurre a otros formatos con compresión.

El formato *JPEG* (*Joint Photographic Experts Group*), usado para la compresión de imágenes. Usando el algoritmo de compresión *JPEG* no se puede recuperar una imagen con la misma calidad que antes de comprimirla. Es un formato con pérdida, pero al usar valores de compresión ligeros o moderados es difícil o imposible apreciar a simple vista la pérdida y a cambio, se obtienen una reducción en el tamaño de la imagen que suele compensar la pérdida en la mayoría de los casos.

Un video no es más que una sucesión de imágenes en movimiento Si comprimimos todas esas imágenes en formato *JPEG* obtendríamos el formato *MJPEG*, o *Motion JPG*. Con este formato ya se logra una buena compresión con respecto al original. Partiendo del *MJPEG* se llegó al formato *MPEG* (Grupo de expertos de imágenes en movimiento). La compresión *MPEG* supone un avance importante con respecto la compresión *MJPEG* al incluir un análisis de cambios entre una imagen clave, o cuadro clave, y un número determinado (suele ser 14) de imágenes posteriores. De ese modo, se comprime la imagen clave en formato *JPEG* y los 14 cuadros o imágenes siguientes no se comprimen enteros, tan solo se almacenan los cambios con respecto al primer cuadro clave tomado como referencia. Actualmente se usan 3 formatos de compresión *MPEG*:

- 1. El *MPEG-1* es el usado en el *VCD* y *CVCD*
- 2. El *MPEG-2* es el usado en los *DVD's, SVCD's, XVCD's* y en las televisores digitales (satélite y cable)
- 3. El *MPEG-4* es el usado en los videos *DivX*

#### **2.3 Técnica de compresión de lo formatos** *MJPEG Y MPEG*

Un archivo *MPEG* está compuesto de secuencias cíclicas llamadas *GOP* (*Group Of Pictures*) que, como su nombre indican, engloban cierto número de fotogramas, normalmente 15. Aunque no es necesario que estos grupos estén formados siempre por el mismo número de fotogramas, se suele asignar el mismo patrón *GOP* en todo el archivo *MPEG*. En los caso en que la secuencia *GOP* no varía en todo el archivo es frecuente indicarla tan sólo una vez al principio.

Pero para que un archivo de video *MPEG-2*, el formato usado para *DVD*, sea 100% compatible con *DVD* deberemos seleccionar en el programa correspondiente la opción de cerrar todas las secuencias *GOP,* para que se incluya un encabezado de secuencia antes de cada *GOP*.

Muchos reproductores no tendrán problema para reproducir un video con encabezado *GOP* (*GOP Header*) tan sólo al comienzo del video, pero lo recomendable es indicar al compresor que añada un encabezado *GOP* antes de cualquier secuencia *GOP*. Los *GOP's* están formados por tres grupos distintos de fotogramas:

*I-picture* (*Intra frames*) (imágen-I, cuadros internos). Son los únicos estrictamente necesarios. Cada cuadro es comprimido con un tipo de compresión llamada *Intra-frame DCT coding* (codificación interna de cuadros *DCT* por transformación discreta de coseno) al dividir la imagen en grupos de 8x8 píxeles. Si nuestro *GOP* tan sólo contara con cuadros-I tendríamos una secuencia de *JPG's*, el llamado *Motion JPEG o MJPG* (*JPG* en movimiento).

*P-picture y B-picture* (*Predictive frames y Bidirectionally-predictive frames*) (imágen-P e imágen-B - cuadros de predicción y cuadros de predicción bidireccionales). En un video de 352x288, para representarlo necesitamos un total de 101.376 píxeles por cada cuadro. Si tenemos grabada una puesta de sol, por ejemplo, lo único que va a cambiar entre cuadro y cuadro es el sol y además mínimamente. Puesto que el sol se mueve a velocidad constante, digamos que el cambio es de 1.376 píxeles entre un cuadro y otro.

Las imágenes-P y las imágenes -B, en lugar de estar compuestas por los 101.376 píxeles lo están tan sólo por los 1.376 cambiantes. Los cuadros-P analizan los cambios con respecto a cuadros I u otros cuadros P anteriores, mientras que los cuadros-B pueden analizar los cambios de cuadros-P anteriores y posteriores (B de bidireccionales) y alcanzan los mayores grados de compresión.

Hay que ser cuidadoso a la hora de elegir el número de cuadros P y, sobretodo, cuadros B. En el ejemplo de la puesta de sol, los cambios entre fotograma y fotograma son mínimos. Secuencias largas de cuadros-P y -B lograrán una estupenda compresión sin afectar la calidad, pero cuando el video es cambiante, hay muchos cuadros en los que la información entre cuadro y cuadro cambia al 100%, las técnicas de análisis y predicción no resultan muy efectivas. Si el video contiene mucho movimiento quizás convendría reducir o eliminar el número de cuadros-P y -B en cada *GOP*. Elegir el mejor número de cuadros-P y -B cambia con cada video.

Para *DVD* la secuencia *GOP* contiene un máximo de 15 cuadros (también recomendada para formatos de video en *CD*) y, normalmente, suele ser (*I BB P BB P BB P BB P BB*), *e*s decir, 1 cuadro I, 4 cuadros P y 2 cuadros B entre cuadros P

#### **2.4 Evolución del formato** *MPEG X*

Formatos de compresión *MPEG*, la evolución de los distintos formatos de compresión ha marcado su difusión en el mercado de consumo y profesional, y la aparición de productos capaces de reproducir imágenes con algún estándar de compresión.

*MPEG-1*, establecido en 1991, se diseñó para introducir video en un *CD-ROM*. Por aquel entonces eran lentos, por lo que la velocidad de transferencia quedaba limitada a 1.5 *Mbps* y la resolución a 352 x 240 *píxeles*. La calidad es similar al *VHS* y se usa para videoconferencias, el formato *CD-i*, etc. Es capaz de aportar mayor calidad si se le proporciona mayor velocidad.

*MPEG-2*, establecido en 1994 para ofrecer mayor calidad con mayor ancho de banda (entre 3 y 10 *Mbps*). En esa banda, proporciona 720 x 486 píxeles de resolución, es decir, calidad TV. Ofrece compatibilidad con *MPEG-1*.

La técnica de compresión de *MPEG-2*, en la actualidad, el estándar de compresión más utilizado es el *MPEG-2*, ya que ofrece una calidad similar a la televisión, aunque la demanda de ancho de banda era bastante alta hace un tiempo, ahora es una cantidad asumible (hasta 10 *Mbps*).

Cuando pensamos en la compresión de datos, la lógica nos dice que se trata de un sistema a través del cual almacenamos la misma información en un espacio más reducido. La compresión que se utilizaba hasta la aparición de la compresión *MPEG* era *intraframe*, esta trataba una secuencia completa de imágenes como independientes, y después se procedía a su compresión. Sin embargo, el algoritmo *MPEG-2* se basa en almacenar las evoluciones de la imagen, no la imagen misma, con lo que el ahorro de espacio y por lo tanto de ancho de banda, es considerable.

Para el correcto funcionamiento de esta técnica se utilizan unos fotogramas completos, a los que se les aplican los cambios necesarios para conseguir la visualización de la escena completa.

A estas modificaciones las podemos clasificar en dos grupos, el primero, llamado foto predicha, almacena tan sólo las variaciones entre una imagen anterior y una futura. El segundo de ellos son los *frames* bidireccionales, que son simples referencias a fotogramas concretos, son los que menos espacio ocupan y se supone, junto con los anteriores, que realizan verdaderamente la compresión de datos.

*MPEG-3,* fue una propuesta de estándar para la TV de alta resolución, pero la posibilidad de que *MPEG-2* con mayor ancho de banda cumpla las mismas expectativas, se ha abandonado de momento.

*MPEG-4*, está en desarrollo. Trata de un formato de muy bajo ancho de banda y resolución de 176 x 144 píxeles, pensado para videoconferencias sobre *Internet*, etc. Realmente está evolucionando mucho y hay fantásticos codificadores *software* que dan una calidad semejante al *MPEG-2* pero con mucho menor ancho de banda. Puede ser el estándar del futuro debido a la excelente relación calidad-ancho de banda.

#### **2.5 Calidad y tamaño de los formatos** *MJPEG Y MPEG X*

*MPEG2*, con una calidad superior al *MPEG-1, MPEG-2* fue universalmente aceptado para transmitir video digital comprimido con velocidades mayores de 1*Mb/s* aproximadamente. Con *MPEG-2* pueden conseguirse elevados radios de hasta 100:1, según las características del propio video. *MPEG-2* normalmente define dos sistemas de capas, el flujo de programa y el flujo de transporte. Se usa uno u otro pero no los dos a la vez. El flujo de programa funcionalmente es similar al sistema *MPEG-1*.

La técnica de encapsulamiento y multiplexación de la capa de compresión produce paquetes grandes y de varios tamaños. Los paquetes grandes producen errores aislados e incrementan los requerimientos de *buffering* en el receptor/decodificador para demultiplexar los flujos de bits. En contraposición, el flujo de transporte consiste en paquetes fijos de 188 *bytes* lo que decrementa el nivel de errores ocultos y los requerimientos del *buffering* receptor. Los estándares *MPEG* fueron desarrollados para ser independientes de la red específica para proporcionar un punto de interoperabilidad en entornos de red heterogéneos.

*MPEG4*, es un estándar relativamente nuevo, orientado inicialmente a las videoconferencias, y para *Internet*. El objetivo es crear un contexto audiovisual en el cual existen unas primitivas llamadas *AVO* (objetos audiovisuales). Se definen métodos para codificar estas primitivas que podrían clasificarse en texto y gráficos La comunicación con los datos de cada primitiva se realiza mediante uno o varios flujos de datos, cuya característica principal es la calidad de servicio requerida para la transmisión.

Ha sido diseñado para distribuir videos con elevados radios de compresión, sobre redes con bajo ancho de banda manteniendo una excelente calidad para usuarios con buen ancho de banda. Ofrece un ancho rango de velocidades desde usuarios con módems de *10kbps* a usuarios con anchos de banda de *10Mbps*. Es rápido al codificar el video de alta calidad, para contenidos en tiempo real y bajo demanda.

*MJPEG* (*Motion-JPEG*), es una versión extendida del algoritmo *JPEG* que comprime imágenes. Básicamente consiste en tratar al video como una secuencia de imágenes estáticas, independientes a las que se aplica el proceso de compresión del algoritmo *JPEG* una y otra vez para cada imagen de la secuencia de video. Existen cuatro modos de operación para el *JPEG*:

- **Secuencial**
- Progresiva
- Sin pérdida
- **Jerárquica**

Normalmente se utiliza el modo secuencial. La ventaja es que se puede realizar en tiempo real e incluso con poca inversión en *hardware.* El inconveniente de este sistema es que no se puede considerar como un estándar de video pues ni siquiera incluye la señal de audio. Otro problema es que el índice de compresión no es muy grande. *JPEG* utiliza una técnica de compresión espacial, intracuadros o *DCT*. El sistema *JPEG* solamente utiliza la compresión espacial al estar diseñado para comprimir imágenes individuales. *Motion-JPEG* es el método elegido para las aplicaciones donde se envía la misma información a todos los usuarios.

#### **Tabla III. Formato** *MPEG-1 y MPEG-2*

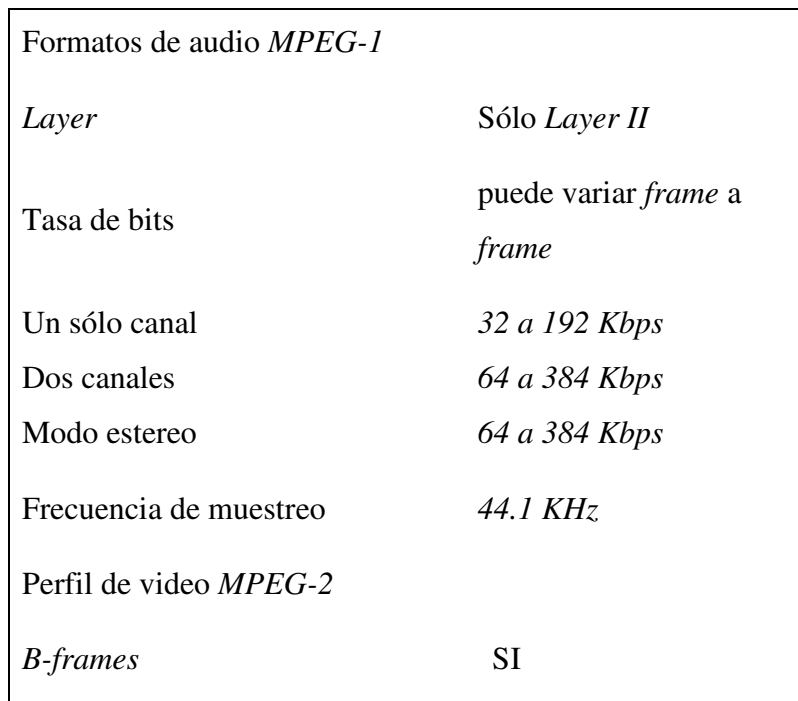

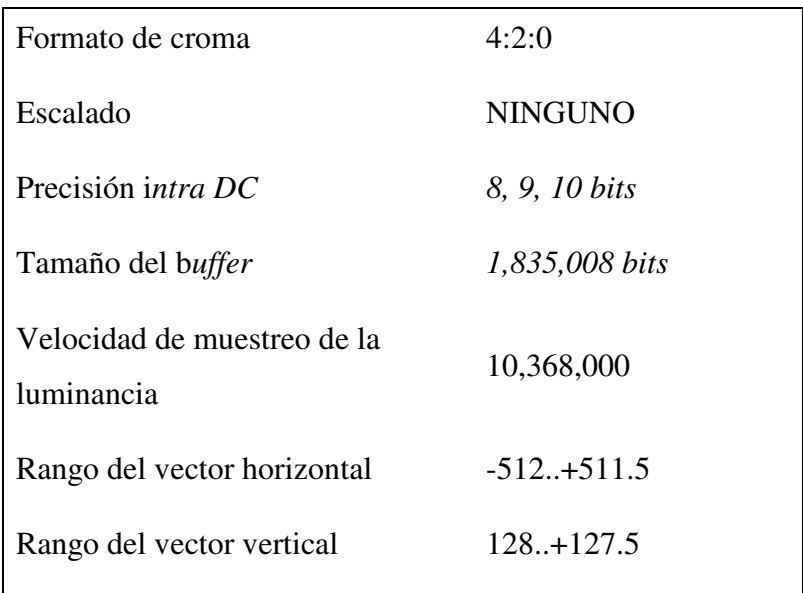

Fuente: www.revistapubli200.com

# **2.6** *Hardware* **y** *software* **necesario para reproducir y comprimir los formatos**  *MJPEG Y MPEG X*

Se necesita, para comprimir y reproducir estos formatos de video digital los *codecs* que se presentan a continuación:

*MPG-4* de *Microsoft, Microsoft* ha desarrollado varios *codecs* a partir del estándar *MPG-4*, son los *v1, v2, v3, wm8.* Todos ellos se pueden descargar gratuitamente. Para conseguir los *v1,v2* y *v3* legalmente se tendrá que descargar el *Windows Media Tools 4.1*, aunque por *Internet* es posible conseguirlos por separado. El wm7 y sucesores también son gratuitos. El *v1* y *v2* son de libre uso, pero el *v3* está restringido a ser usado con los formatos de archivo *.asf y .wmv*, que son propiedad de *Microsoft*. El *v1* es rápido pero no tiene la calidad de los otros. El *v2* es bastante bueno, casi igual que el *v3*. Los buenos son el *v3* y sus sucesores, el *wm7, wm8.* 

Hay que tener en cuenta que los *codecs* de *Microsoft*, siguen su costumbre de querer destruir los estándares, no son completamente acordes con el *MPG-4* y sólo existen para entornos *Windows*.

*DivX, e*n realidad se trata de una versión *hackeada* del *v3* de *Microsoft*, con la ventaja de que puede ser usado sin restricciones y por lo tanto, también en los archivos *.avi*. Se presenta en dos versiones *fast motion* y *low motion*. Se convirtió en un estándar de facto en *Internet* por su amplia difusión y porque con él es posible pasar un *DVD* a un *CD-ROM*, de forma que se emplea para hacer copias de seguridad de los *DVD*. Que consigue una excelente calidad.

Otra ventaja es que existe versión para *Linux*. La última versión oficial del *codec* es la 3.11 *alpha*, aunque después aparecieron algunas modificadas. Desde la aparición del *DivX* se usa muy poco.

*DivX*, Los autores del *DivX,* se pusieron a desarrollar un *codec* totalmente nuevo, y por tanto legal, y completamente acorde con las especificaciones *MPG-4*. El proyecto comenzó como abierto (*OpenDivX* de *ProyectMayo*) y ha terminado como comercial (*Divx4-5*)*.* La calidad que obtiene es muy buena y supera a la del *DivX*. Entre sus características está que puede utilizar un método de doble pasada, sin necesidad de recurrir a programas especiales como *NanDub*. Otra buena noticia es que puede reproducir el video codificado con las versiones anteriores de *DivX* de forma que ya no se necesita el *codec* antiguo.

*DivX*, también tiene versiones para varios sistemas operativos. La última versión, la 5, se ofrece a su vez en dos versiones: una gratuita para uso no comercial, con algunas pequeñas limitaciones, la cual a su vez se presenta en dos versiones, una gratuita pero con *spyware* y otra de pago.

*XviD,* comenzó por ser una continuación del proyecto *OpenDivX* cuando este fue abandonado, pero va consiguiendo sustituir todo el código para conseguir un *codec* completamente libre y gratuito y totalmente acorde con el estándar *MPG-4*, y por tanto, compatible con el *DivX*. Está aún en fase de desarrollo pero ya es completamente operativo. Debido a que es acorde con el *MPG-4* puede ser reproducido por el *codec DivX*.

*Codecs MJPEG,* no produce la misma calidad y compresión que los *MPEG*, pero son muy rápidos y por lo tanto pueden ser muy útiles a la hora de capturar video en tiempo real, ya que con una compresión baja casi no tienen pérdida de calidad y el video es editable y convertible posteriormente con el *codec* que se prefiera. Durante un tiempo se podía conseguir el *codec PICvideo* gratuito pero ahora ya no, también se puede utilizar el *Morgan,* que permite 60 días de uso sin restricciones. El único gratuito que se conoce es el *Paradigm Matrix mjpeg Codec*.

*Codecs s*in pérdida (*Lossless*)*,* capturan el video sin pérdida de calidad y a gran velocidad, pero su compresión es muy baja. Son útiles para capturar en tiempo real y para video que se desee editar más adelante. Hay que tomar en cuenta que cada vez que se recodifica el video con uno de los *codec* anteriores hay pérdida de calidad, luego sólo deberían usarse para el video final. Uno muy bueno y gratuito es *Huffyuv*. Otro, también gratuito es *LCL*, pero no parece tan bueno como el anterior.

*Codecs MPG-2,* suelen ir incluidos en programas comerciales especializados en codificación de video y no como *codecs* independientes. Para reproducir video en *MPG-2*, es necesario tener un reproductor de *DVD* por *software* y no es fácil encontrar un *codec* de este tipo que pueda ser usado por un reproductor cualquiera. Se pueden utilizar los *Fraunhofer video and audio codecs* para uso personal que son gratuitos y se puede encontrar en *Doom9*, o el *FreeDVD Codec* de *MaXimusDVD*. Estos *codecs* te permitirán ver videos codificados en *MPG-2* con cualquier reproductor.

*Movie player,* este es otro programa capaz de reproducir formatos de video digital, en este caso, como se menciona a continuación: *Mpeg, Mjpeg*, etc. También se puede escuchar el audio de estos formatos de video ya que es un *software* fácil de utilizar.

*MPlayer* es un reproductor de películas (también se ejecuta en muchos sistemas operativos y *CPUs*). Reproduce la mayoría de los archivos *MPEG, VOB, AVI OGG/OGM, VIVO, ASF/WMA/WMV, QT/MOV/MP4, FLI, RM, NuppelVideo, YUV4MPEG, FILM, RoQ, PVA*, soportados por algunos *codecs* nativos, *XAnim*, y DLL's *Win32*. Puede ver *VideoCD, SVCD, DVD, 3ivx, DivX 3/4/5* e incluso películas *WMV*.

Otra gran característica de *MPlayer* es el amplio rango de controladores de salida soportados. Funciona con *X11, XV, DGA, OpenGL, SVGAlib, fbdev, AAlib, DirectFB*, pero puede usar *GGI, SDL, VESA* y algunos controladores de bajo nivel específicos de tarjetas (para *Matrox, 3Dfx* y *ATI*). La mayoría de ellos soportan escalado por *software* o *hardware*, para que se puedan observar las películas en pantalla completa. *MPlayer* soporta la salida a través de tarjetas decodificadoras de *MPEG* por *hardware*, como las *Siemens DVB, DXR2* y *DXR3/Hollywood+*.

*MPlayer* tiene información de estado en pantalla (*OSD*), unos subtítulos grandes y bonitos con antialias y realimentación visual para el control a través del teclado. Están soportadas tipografías *Europea/ISO 8859-1,2*, Cirílico y Koreano así como 9 formatos de subtítulos (*MicroDVD, SubRip, SubViewer, Sami, VPlayer, RT, SSA, AQTitle, JACOsub* y subtítulos de *DVD* (flujos *SPU, VobSub* y *Closed Captions*).

A continuación se muestran unos formatos soportados de entrada, los cuales son:

- *(S)VCD* (*Video CD*) directamente desde *CD-ROM* o desde archivos de imagen de *CDRwin, .bin*
- *DVD*, directamente desde su disco *DVD*, al usar librerías de manera opcional para soporte de capítulos, y librerías para desencriptación
- Formatos de archivo *MPEG 1/2 system stream* (*PS/PES/VOB*) y *elementary stream* (*ES*)
- Formato de archivo *RIFF AVI*
- Formato *ASF/WMV/WMA*
- Formato *QT/MOV/MP4*
- Formato *real audio / real video*
- Archivos *OGG/OGM*
- Formato *VIVO*
- Formato *FLI*
- Formato *nuppel video*
- Formato *yuv4mpeg*
- Formato *FILM (.cpk)*
- Formato *RoQ*
- Formato *PVA*
- Soporte de lectura desde archivo, *stdin*, unidad *DVD* o vía *HTTP* por la red

A continuación se presentan algunos de los *codecs* de video más importantes los cuales son:

• *Video MPEG1 (VCD) y MPEG2 (SVCD/DVD/DVB)*

- *MPEG4, DivX, OpenDivX (DivX4), DivX 5.02, XviD*, y otras variantes de *MPEG4*
- *Windows Media Video v7 (WMV1), v8 (WMV2)* y *v9 (WMV3)* usado en archivos *.wmv*
- *RealVideo 1.0, 2.0 (G2), 3.0 (RP8), 4.0 (RP9)*
- *Sorenson v1/v3 (SVQ1/SVQ3), Cinepak, RPZA* y otros *codecs QuickTime* comunes
- *3ivx decoder*
- *Cinepak* e *Intel Indeo codecs (3.1, 3.2, 4.1, 5.0)*
- *VIVO 1.0, 2.0, I263* y otras variantes *h263(+)*
- *MJPEG, AVID, VCR2, ASV2* y otros formatos *hardware*
- *FLI/FLC*
- Decodificador nativo para *HuffYUV*
- Varios formatos simples y antiguos del tipo *RLE-like*

A continuación se presentan algunos de los *codecs* de *audio* más importantes los cuales son:

- *MPEG layer 1, 2, y 3 (MP3) audio* (código nativo, con optimización *MMX/SSE/3DNow!)*
- *AC3/A52 (Dolby Digital) audio (software* o *SP/DIF)*
- *WMA (DivX Audio) v1, v2* (*codec* nativo)
- *WMA 9 (WMAv3), voxware audio, ACELP.net, etc (usando x86 DLLs)*
- *RealAudio: COOK, SIPRO, ATRAC3, DNET* (usando *RP's plugins*)
- *QuickTime: Qclp, Q-Design QDMC/QDM2, MACE 3/6 (*usando *QT's DLLs)*
- *Ogg vorbis audio codec* (*lib* nativa)

## **3. EL FORMATO** *OGM*

#### **3.1 Origen del formato OGM**

Un archivo de video *OGM* no es más que un archivo con el sonido codificado en formato *OGG* y el video en cualquier otro *codec* (normalmente *DivX o XviD*). La principal ventaja de este formato, es lo que permite la posibilidad de tener en un mismo archivo de video varias pistas de audio, con varios lenguajes al estilo de las películas en *DVD*.

Un archivo *AVI*, sólo puede contener una pista de *audio*, y si, además, queremos que sea lo más compatible posible con los *codecs* más habituales y/o los reproductores de *DivX* para televisores, lo normal es que el audio esté codificado en *MP3* y el video en *DivX* o en *XviD*.

Para realizar la conversión de un archivo *OGM a AVI* debemos usar el *VirtualDubMod* (que no es más que una versión del *virtualdub* que tiene soporte para este tipo de archivos de video).

*OGM*, es la denominación que tiene un nuevo formato de película de contenedor de video, audio, subtítulos y capítulos. La creación de este nuevo tipo de archivos ha venido debido al problema que ocasiona poner en una película *AVI* audio el formato *Ogg*. A continuación se muestra los programas que se pueden usar:

*VirtualDubMod,* se puede obtener en la siguiente dirección de *Internet*: *(http://virtualdubmod.sourceforge.net/?page=news).* 

*DbPowerAmp,* se puede obtener en la siguiente dirección de *Internet*: *(http://www.dbpoweramp.com)* o cualquier otro programa para la conversión de la pista de audio de *OGG a MP3 o WAV*. También se puede utilizar para convertir de *OGM a AVI*, como se muestra a continuación:

- 1) Cargamos el archivo *OGM* en el *VirtualDubMod* desde *Menú File, Open Video File*.
- 2) Una vez cargado el archivo a convertir, vamos a visualizar la lista de las pistas de *audio* que tiene el archivo *OGM*. Para ello, nos vamos al Menú *Streams- >StreamList .*

#### **Figura 16. Paso 1.1 convertir** *OGM* **a** *AVI*

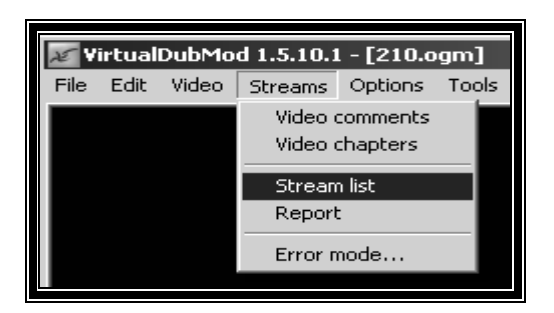

Fuente: http://www.dbpoweramp.com

Saldrá una ventana con una lista de todas las pistas de audio que contiene el archivo *OGM* (que puede ser desde una única pista a varias)

**Figura 17 Paso 1.2 convertir OGM a AVI** 

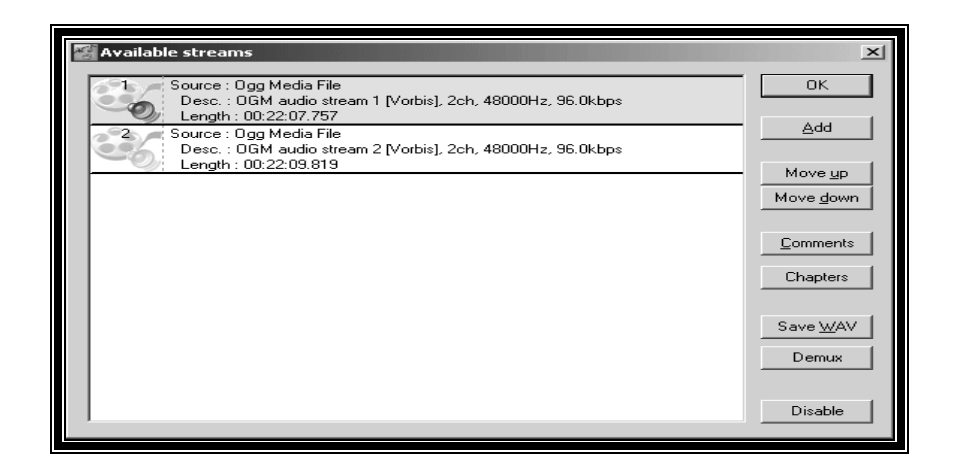

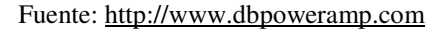

Se debe extraer la pista de audio en el idioma que nos interese a un archivo *OGG* que posteriormente convertiremos a formato *WAV - PCM 44100Hz* estéreo si vamos a crear un *CVCD* o un *MP3* si queremos un *AVI*. Para hacerlo, basta con escoger la pista de audio que nos interese (pulsando con el *mouse* sobre ella) y pulsar el botón *Demux*. *VirtualDubMod* nos preguntará en qué ruta deseamos grabar el archivo *OGG*.

Se convertirá el sonido del archivo *OGG* que acabamos de crear al formato que deseemos. Para ello se puede usar el programa de conversión que queramos. El que se recomienda es el *dbPowerAmp*, el cual es gratuito (en *http://www.dbpoweramp.com* y el *pluging* para que soporte el formato *OGG*).

La conversión se deberá realizar a *MP3* si queremos crear un archivo *AVI* o a *WAV 44.100Hz* estéreo 16 *bits* para crear un *CVCD* o *DVD*. Si se realiza la conversión a *WAV* con otro programa que no admita normalización, es muy aconsejable que luego se use el *WAV normalize* 0.25, que se puede encontrar en la sección de descargas de las *FAQ's*.

Una vez finalizada la conversión del audio, volvemos al *VirtualDubMod* y deshabilitamos todas las pistas de audio que tenga el archivo; para hacer esto, basta con hacer clic sobre cada una de las pistas de audio de la lista y pulsar el botón *disable,* añadimos el archivo de sonido tratado por nosotros a partir de la pista de sonido *OGG*  original (bien en *WAV* o en *MP3*), pulsando el botón *Add*.

#### **Figura 18. Paso 2.1 convertir** *OGM* **a** *AVI*

| Available streams                                                                                       |              |
|----------------------------------------------------------------------------------------------------|--------------|
| Soutce: Ogg Media File.<br>Desc//OGM audio stream 1 Norbis) Zeh 48000Hz 96 0kbps                        | OK.          |
| Length: 00:22:05:784<br>Source: Ogg Media File<br>Desc. OGM audio stream 2 Morbis) Zch 48000Hz 96.0kbps | 스dd          |
| Length: 00:22:05.784<br>з<br>Source : E:\Download\_Friends\Temporada 2\212.wav                          | Move up      |
| Desc.: WAV file [tag 0x0001, Microsoft PCM Format]<br>Length: 00:22:05.759                              | Move down    |
|                                                                                                    | Comments     |
|                                                                                                    | Chapters     |
|                                                                                                    | Save WAV     |
|                                                                                                    | <b>Demux</b> |
|                                                                                                    | Enable       |

Fuente: http://www.dbpoweramp.com

Se graba en formato *AVI*, desde el menú *file*->*save as.*

#### **Figura 19. Paso 2.2 convertir** *OGM* **a** *AVI*

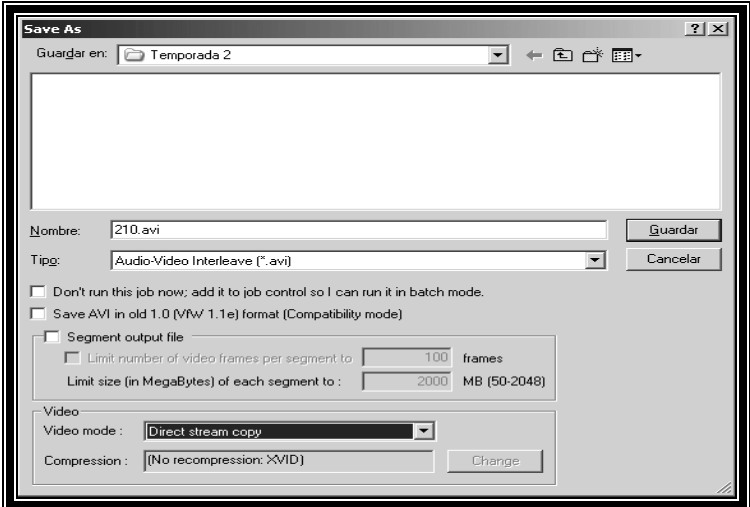

Fuente: http://www.dbpoweramp.com

En este punto podemos recodificar el video si así lo deseamos, escogiendo en *video mode* la opción *full processing mode,* y en compresión el *codec* de video que se necesite.

### **3.2 Técnicas de compresión del** *OGM*

 Para ello debemos saber que el formato *OGM*, contiene formatos de audio de *OGG*. Este formato de audio ofrece más calidad en menor espacio que el *mp3*, lo que hace que en una película se le pueda dar más espacio al video y mejorar la calidad total.

De todas formas, un archivo *OGM*, puede contener también audio en *Mp3*. Existen varias aplicaciones de este formato de video, como se mostrará a continuación:

Se puede dividir un archivo *OGM* en varios trozos, para utilizarlos o para copiarlos en varios fragmentos distintos.

También se pueden eliminar trozos del archivo y extraer un trozo de secuencia. Se utiliza la última versión de *VirtualDubMod* para Dividir un *OGM* con *VirtualDubMod*.

También se pueden unir varios archivos *OGM* en un único trozo. Un archivo *OGM* es un archivo que contiene un audio con sonido *OGG*, esto se puede realizar en la última versión de *VirtualDuMod* para unir varios *OGM*.

Para crear un *OGM* a partir de un *DVD*, lo primero se debe pasar de *DVD* a *OGM*. Para ello hay muchos métodos para crear un *OGM* partiendo de un *DVD*. Los hay más fáciles y más complicados y para todos los gustos.

#### **3.3 Calidad de video y tamaño de un formato** *OGM*

Este formato *OGM* es uno de los tres formatos más usados como alternativa, de gran compresión y buena calidad, al *DVD*. De hecho los formatos de video propiamente dichos solamente son el *DivX*, el cual todo el mundo conoce, y el *Xvid* que aunque similar al *DivX* tiene diferencias fundamentales y suele ser el preferido por los expertos en compresión por velocidad y por calidad.

 El *OGM* es realmente un conjunto formado entre el formato de video *Xvid*, audio *OGG* y un conjunto de filtros y utilidades para manejar los subtítulos incluidos en los archivos *OGM*.

Todos estos formatos son derivados del *MPEG4* desarrollado por la asociación *MPEG (motion picture experts group)* que no es otra cosa que una organización perteneciente a la entidad internacional *ISO/IEC* que como se sabe es un organismo integrador de diversas facetas de la innovación tecnológica internacional .haciéndola más cercana y estándar a nivel global. *MPEG* se dedicaba al desarrollo y estandarización de formatos de video digital desde hace ya más de 15 años.

Así el *MPEG-1* es el que nos ha proporcionado los formatos de *VCD* y el *MP3*  (*MPEG-1* capa 3), el *MPEG-2* para televisión digital y *DVD, MPEG-4* para contenidos *web* tanto en plataformas fijas como móviles y *MPEG-7* para búsqueda de contenidos de video y *audio*. En desarrollo esta el *MPEG-21* conocido como *multimedia framework* que lleva desarrollándose desde el año 2000.

Todos los formatos de estos reproductores de *DivX* son basados en el estándar *MPEG 4* pero en diferentes variantes (*DivX* y *Xvid*) que los hace incompatibles el uno con el otro.

Todos los reproductores son compatibles con la reproducción de formato *DivX* pero no todos lo son con *Xvid*. Todos estos son formatos de audio que al igual que el caso del video hay que valorar si se necesitara de su compatibilidad. Muchas veces, cuando nos pasan un video comprimido en *DivX* entendemos que todo el archivo está comprimido con dicho *codec* y por tanto, al tener dicho soporte, podremos reproducirlo.

Hay que diferenciar las dos o mas pistas que hay en los archivos con extensión *AVI* o *OGM* que reproducimos. Cada pista alberga diferentes contenidos, una el video, una audio y otra los subtítulos.

Cada cosa utiliza su medio de compresión y en el caso del audio también se usan diferentes medios de compresión, según las necesidades o el gusto de la persona que comprimió. Dentro de los *codecs* o formatos de audio más extendidos encontraremos el *AC3* que es el formato original del *DVD* y en el que por tanto podremos conservar o almacenar audio multicanal como puede ser el *Dolby Digital, DTS* y todos esos formatos de gran calidad que dependen de un descompresor por *software* o *hardware*. También debemos conocer que el formato *OGM* está compuesto por formatos *OGG* que es un formato que se usa mucho, pero en unión con video en formato *DivX*, se puede formar por tanto, contenido o archivos *OGM*.

# **3.4** *Hardware* **y** *software* **necesario para la compresión y reproducción de un formato** *OGM*

Para poder ver una película en formato *OGM* es necesario lo siguiente: Tener los *codecs* de video *(XviD o DivX)* y los *codecs de audio* instalados en nuestro computador.

- *Codecs* necesarios para reproducir una película
- También es necesario tener los filtros *splitters* para *OGM*
- Instalador de los filtros necesarios para reproducir películas *OGM*
- Cualquier reproductor de video para *AVI* es capaz de poder ver un *OGM*
- *QUICKTIME*
- *XVID*
- *El Windows media player*

*Windows media player*, es un buen reproductor que soporta casi todos los formatos de video digital, siempre y cuando se tengan instalados los *codec* correspondientes, a continuación se muestra en la figura 20, la imagen del reproductor.
**Figura 20.** *Windows media player* 

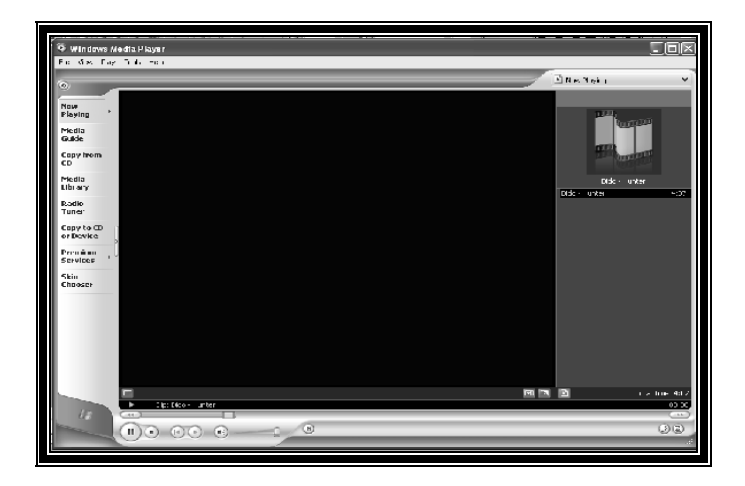

*Winamp*, es otro reproductor de formatos de video digital, que soporta varios de los formatos de video, aunque básicamente es utilizado como un reproductor de música para los diferentes formatos de sonido que existen, a continuación se muestra el reproductor en la figura 21.

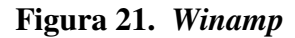

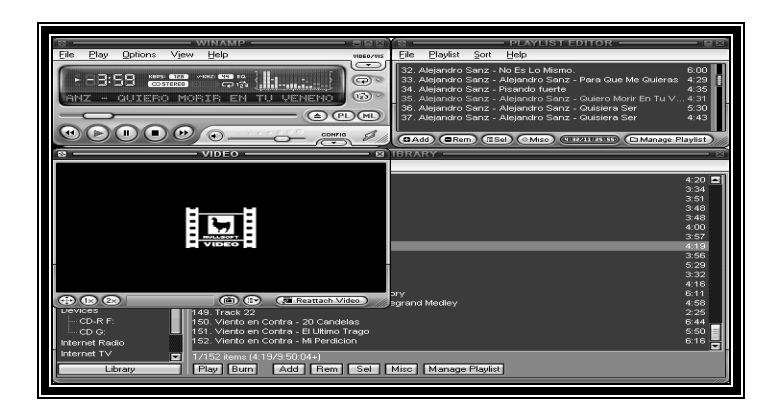

*Media Player,* es un reproductor que muchos prefieren utilizar el viejo reproductor de *Windows* a la nueva versión, que se encuentra también en el *Windows XP*, sólo hay que buscar el archivo *mplayer2.exe*. Existen otros como *Bsplayer, SASAMI2k, MicroDVD, The playa.* 

# **3.5 Características más importantes de este formato**

Dentro de las características más importantes que se encuentran con este formato de video están las siguientes:

- Convertir de *OGM* a video *CD*. Se realiza para poder utilizarse en un *DVD*
- Convertir de *OGM* a *AVI*. Se efectúa para poder ver en varios *software* de video digital
- Pasar de *DVD* a *OGM*. Se puede observar en una computadora que no tiene *DVD*
- Pasar de *OGM* a *DVD*. El formato *OGM* no se puede ver en una *DVD* para televisores, debido a que los *DVDs*, No son capaces de leer el formato *Ogm*, por lo tanto es necesario convertirlo a los formatos que sí lee el *DVD*, como lo son los *SVCD* y *VCD*

La calidad del *VCD* es muy baja, la del *SVCD* es aceptable, pero ocupará varios *CDS*. Lo mejor es pasarlo a *DVD*, pero debería de tenerse para ello una grabadora de *DVD*.

# **4. ANÁLISIS Y EVALUACIÓN DE LOS FORMATOS**

# **4.1 Análisis y evaluación de las ventajas y desventajas de cada uno de los formatos**

*MPEG*, según lo visto anteriormente, se encontró lo siguiente: Las letras de *MPEG* significan lo siguiente:

> *M = Motion P = Pictures E = Experts G = Group*

Los formatos *MPEG* ofrecen tres ventajas fundamentales

- 1) Un gran nivel de compresión
- 2) Escasa pérdida de calidad
- 3) La compatibilidad con carácter retroactivo entre diferentes formatos de video

La principal ventaja del *MPEG* frente a otros formatos es que genera archivos relativamente pequeños pero de gran calidad.

*MPEG-1,* es el usado en el *VCD* y *CVCD*.

### VENTAJAS

- La principal ventaja es que se puede almacenar dos horas de video en un disco compacto gracias al algoritmo de compresión *MPEG-1*, diseñado especialmente para este fin
- Utiliza el flujo de programa funcionalmente para el sistema *MPEG-1*
- La calidad que se ofrecía es similar a la del formato *VHS*, aunque las ventajas en cuanto a comodidad y perdurabilidad están fuera de toda duda. Además, se consiguieron importantes mejoras en el apartado de sonido

### DESVENTAJAS

• No es capaz de utilizar la capa 2 del flujo de transporte

*MPEG-2,* es el usado en los *DVD's, SVCD's, XVCD's* y en los televisores digitales (satélite y cable). El algoritmo MPEG-2 se basa en almacenar las evoluciones de la imagen, no la imagen misma, con lo que el ahorro de espacio y por lo tanto de ancho de banda, es considerable.

### VENTAJAS

- En la actualidad el estándar de compresión más utilizado es el MPEG-2, ya que ofrece una calidad similar a la televisión, aunque la demanda de ancho de banda es de hasta 10 *Mbps*
- Con *MPEG-2* pueden conseguirse elevados radios de hasta 100:1, según las características del propio video

### DESVENTAJAS:

• Anteriormente la demanda de ancho de banda era bastante alta y representaba una desventaja, en la actualidad ya no lo es

*MPEG-3,* fue una propuesta de estándar para la TV de alta resolución, pero la posibilidad de que *MPEG-2* con mayor ancho de banda cumpla las mismas expectativas, pero se ha abandonado de momento.

# VENTAJAS

- Tiene más ancho de banda que *MPEG-2*
- Tiene las mismas ventajas que *MPEG-2*

### DESVENTAJAS

• Solo es un estándar para la TV, por lo tanto no es tan utilizado como los anteriores

*MPEG-4,* es el usado en los videos *DivX* (con el *codec DivX)*. El objetivo es crear un contexto audiovisual en el cual existen unas primitivas *AVO* (objetos audiovisuales).

### VENTAJAS

- Es un estándar relativamente nuevo orientado inicialmente a las videoconferencias, y para *Internet*
- Ha sido especialmente diseñado para distribuir videos con elevados radios de compresión, sobre redes con bajo ancho de banda, que mantiene una excelente calidad para usuarios con buen ancho de banda
- Ofrece un ancho rango de velocidades desde usuarios con módems de *10kbps* a usuarios con anchos de banda de *10Mbps*
- Es rápido codificando el video de alta calidad, para contenidos en tiempo real y bajo demanda

### DESVENTAJAS

• Necesita que los usuarios tengan módems de *10kbps* a usuarios con anchos de banda de *10Mbps*

*MJPEG, Motion-JPEG* es una versión extendida del algoritmo *JPEG* que comprime imágenes. Si comprimimos todas esas imágenes en formato *JPEG* obtendríamos el formato *MJPEG*, o *motion JPG*. Con este formato y se logra una buena compresión, con respecto al original. Partiendo del *MJPEG* se llegó al formato *MPEG*.

La compresión *MPEG* supone un avance importante con respecto a la compresión *MJPEG* al incluir un análisis de cambios entre una imagen clave, o cuadro clave, y un número determinado (suele ser 14) de imágenes posteriores. De ese modo, se comprime la imagen clave en formato *JPEG* y los 14 cuadros o imágenes siguientes no se comprimen enteros, tan solo se almacenan los cambios con respecto al primer cuadro clave tomado como referencia.

Existen cuatro modos de operación para el *JPEG*:

- 1) Secuencial
- 2) Progresiva
- 3) Sin pérdida
- 4) Jerárquica

# VENTAJAS

• En el modo secuencial, la ventaja es que se puede realizar en tiempo real e incluso con poca inversión en *hardware*

# DESVENTAJAS

- En el modo secuencial el inconveniente de este sistema es que no se puede considerar como un estándar de video pues ni siquiera incluye la señal de audio
- Otro problema es que el índice de compresión no es muy grande. *JPEG* utiliza una técnica de compresión espacial, la intracuadros o *DCT*
- El sistema JPEG solamente utiliza la compresión espacial al estar diseñado para comprimir imágenes individuales

*OGM,* es un archivo de video *OGM* no es más que un archivo con el sonido codificado en formato *OGG* y el video en cualquier otro *codec* (normalmente *DivX* o *XviD*).

*OGM* es la denominación que tiene un nuevo formato de película de video contenedor de video, audio, subtítulos y capítulos. La creación de este nuevo tipo de archivos ha venido dado al problema para poner en una película *AVI audio* con el formato *Ogg*.

### VENTAJAS

- La principal ventaja de este formato, la posibilidad de tener en un mismo archivo de video varias pistas de audio, con lo que podemos tener videos con varios lenguajes diferentes al estilo de las películas en *DVD*
- Se puede utilizar para convertir de *OGM* a *AVI*
- Se puede crear un *OGM* a partir de un *DVD*
- Este formato *OGM* es uno de los tres formatos más usados como alternativa, de gran compresión y buena calidad para el *DVD*

# DESVENTAJAS

- Hay que diferenciar las dos o más pistas que hay en los archivos con extensión *AVI* o *OGM* que reproducimos, porque muchas personas no saben que cada pista alberga diferentes contenidos, una el video, una o más el audio y otras los subtítulos
- También que cada pista utiliza su medio de compresión y en el caso del audio también se usan diferentes medios de compresión, según las necesidades

#### **4.2 Análisis de la calidad y tamaño de cada formato**

*MPEG-1*, ofrece calidad similar a la que ofrece el formato *VHS* y se pueden almacenar dos horas de video en un disco compacto.

*MPEG-2*, ofrece una calidad similar a la televisión con un ancho de banda de hasta 10 *Mbps*.

*MPEG-3*, la calidad que ofrece es una propuesta estándar para la TV de alta resolución.

*MPEG-4*, ofrece calidad para videoconferencias y para *Internet*.

*MJPEG,* la calidad que ofrece este formato sirve para comprimir todas las imágenes de formato *JPEG*.

*OGM,* ofrece debido a que surgió el formato *OGM* se puede hoy en día tener un nuevo formato de película de video contenedor de video, audio, subtítulos y capítulos y en este formato se puede tener un mismo archivo de video para varias pistas de audio debido a su tamaño tan pequeño.

# **4.3 Evaluación de las técnicas de compresión de cada formato**

Se debe saber que antes de que aparecieran las técnicas y algoritmos de compresión de datos existía un tipo de compresión de datos llamado *Intraframe* que básicamente trataba una secuencia completa de imágenes como independientes y después se procedía a su compresión.

Para el formato *MPEG:* 

*MPEG-1,* su técnica de comprensión de video se utiliza para formato *VCD* y *X(S)VCD,* su técnica de comprensión de audio se utiliza para formato *VCD, SVCD*, CVD, *DVD* y *X(S)VCD*.

*MPEG-2,* su técnica de comprensión de video se utiliza para formato *SVCD*, *CVD, DVD* y *X(S)VCD,* su técnica de comprensión de audio se utiliza para formato *DVD*.

*MPEG-3,* su técnica de comprensión de video y de audio no se utiliza para formatos anteriormente mencionados.

*MPEG-4,* su técnica de comprensión de video se utiliza para formato *DivX, ASF*, *SMR* y *nAVI*., su técnica de comprensión de audio se utiliza para formato *ASF, SMR* y *nAVI*.

# **5. RECOMENDACION DE LOS FORMATOS DE VIDEO DIGITAL**

# **5.1 Matriz de comparación de los formatos de video digital en estudio**

En la siguiente matriz se informan las características de los formatos de video digital en estudio, para tomar una decisión en cuanto a los criterios que se tengan para elegir a uno o a otro.

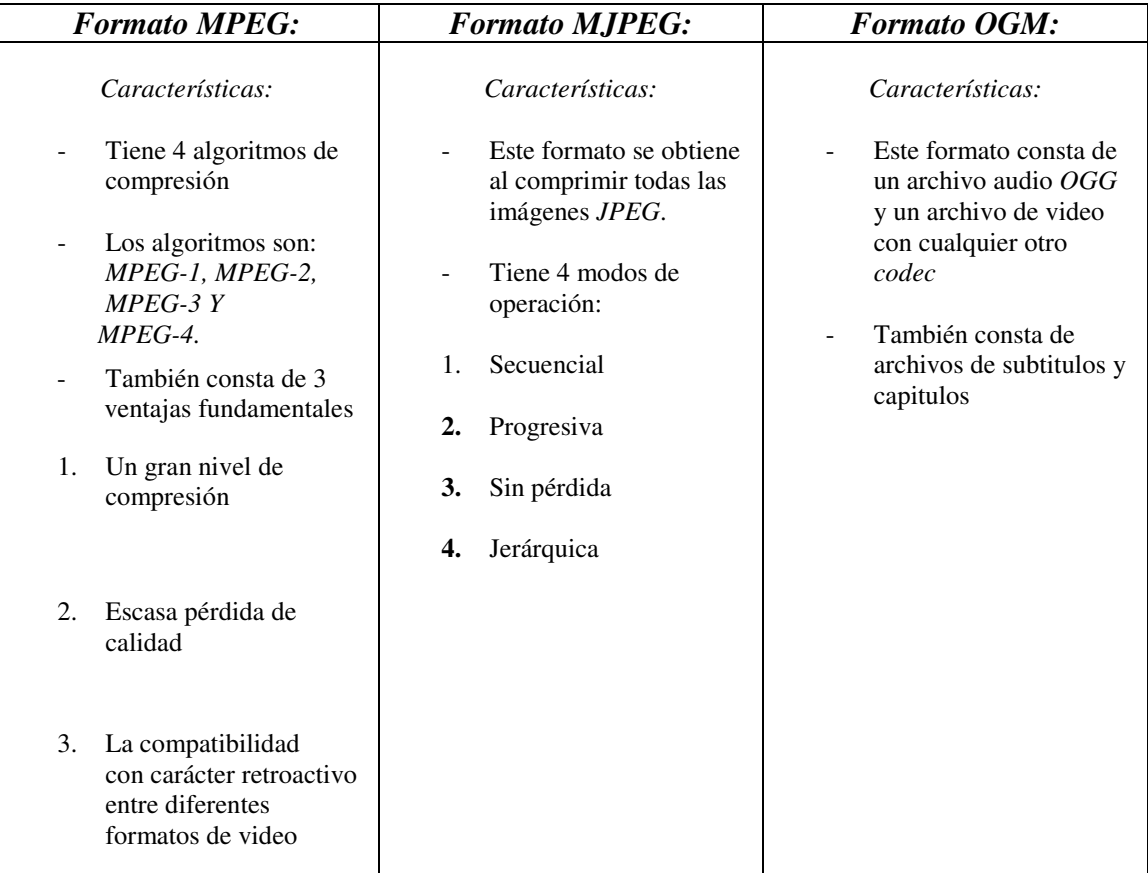

# **Tabla IV. Características de los formatos de video digital**

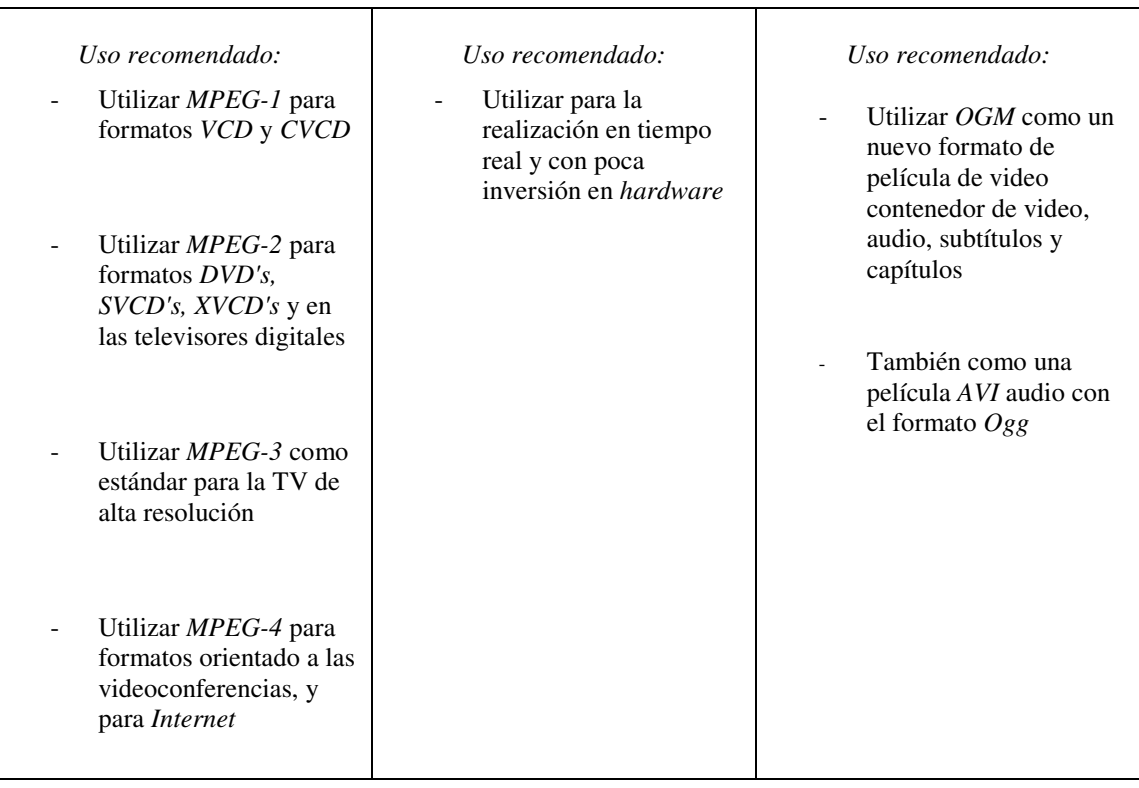

Fuente: http://www.linuca.org

|                                                           | <b>VCD</b>         | SVCD/CVD                                                              | <b>DVD</b>                                  | X(S)YCD                            | <b>DivX</b>                               | <b>ASF</b>                      | SMR/nAVI RM                     |                                   | <b>DV</b>                  |
|-----------------------------------------------------------|--------------------|-----------------------------------------------------------------------|---------------------------------------------|------------------------------------|-------------------------------------------|---------------------------------|---------------------------------|-----------------------------------|----------------------------|
| <b>Resolución</b><br>NTSC/PAL 352x288                     | 352x240            | <b>SVCD</b><br>480×480<br>480×576<br><b>CVD</b><br>352×480<br>352×576 | 720×480<br>720x576                          | 720×480<br>720x576 o<br>menor      | 640×480<br>$\alpha$<br>menor <sup>2</sup> | 320×240<br>o menor <sup>2</sup> | 320x240 o<br>menor <sup>2</sup> | 320x240<br>$o$ menor <sup>2</sup> | 720×480<br>720x576         |
| Compresión                                                | Video MPEG1        | MPEG2                                                                 | MPEG2                                       | MPEG1 o<br>MPEG2                   | MPEG4                                     | MPEG4                           | MPEG4                           | <b>RM</b>                         | <b>DV</b>                  |
| Video bitrate 1150<br>kbit/sec kbit/s                     |                    | 1500-2500<br>kbit/s                                                   | 3000-8000<br>kbit/s                         | 1500-2500<br>kbit/s                | 300-1000<br>kbit/s                        | 100-500<br>kbit/s               | 100-500<br>kbit/s               | 100-500<br>kbit/s                 | 25 Mbit/s                  |
| Compresión                                                | <b>Audio MPEG1</b> | MPEG1                                                                 | MPEG1.<br>MPEG2,<br>AC3, DTS,<br><b>PCM</b> | MPEG1                              | MP3, WMA                                  | MPEG4                           | MPEG4                           | <b>RM</b>                         | <b>DV</b>                  |
| <b>Audio bitrate</b><br>kbit/sec                          | 224 kbit/s 128-384 | kbit/s                                                                | 192-448<br>kbit/s                           | 128-384<br>kbit/s                  | $64 - 192$<br>kbit/s                      | $64 - 128$<br>kbit/s            | $64 - 128$<br>kbit/s            | $64 - 128$<br>kbit/s              | $1000 -$<br>1500<br>kbit/s |
| Size/min 10                                               | MB/min             | $10 - 20$<br>MB/min                                                   | $-70$ 5<br>$30 -$<br>MB/min                 | 20 1<br>$\Delta \sim 10$<br>MB/min | $\sim 100$<br>MB/min                      | $10 1 - 1$<br>MB/min            | 511<br>×<br>MB/min              | 5 1<br>5<br>$\sim 10$<br>MB/min   | 216<br>MB/min              |
| Min/74 minCD                                              | 174 min            | 35-60min                                                              | $15-20$ min                                 | 35-100min                          | 60-180min                                 | $120 -$<br>300min               | 120-<br>300min                  | $120 -$<br>300min                 | 3 <sub>min</sub>           |
| Horas/DVDR                                                |                    |                                                                       | $2-4$ hrs                                   |                                    | 13-26hrs                                  | 13-26hrs                        | 26-40hrs                        | 26-40hrs                          | 20 <sub>min</sub>          |
| <b>Compatibilidad</b><br>con<br>reproductor<br><b>DVD</b> | Grandiosa          | Buena                                                                 | Excelente                                   | Baja                               | Ninguna                                   | Ninguna                         | Ninguna                         | Ninguna                           | Ninguna                    |
| <b>Uso del CPU Bajo</b>                                   |                    | Alto                                                                  | Muy alto                                    | Alto                               | Muy alto                                  | Bajo                            | Bajo                            | Bajo                              | Bajo                       |
| <b>Calidad</b> Buena                                      |                    | Grandiosa*                                                            | Excelente*                                  | Grandiosa*                         | Grandiosa*                                | Decente*                        | Decente*                        | Decente*                          | Excelente                  |

**Tabla V. Matriz de comparación de los formatos de video digital** 

Fuente: http://www.linuca.org

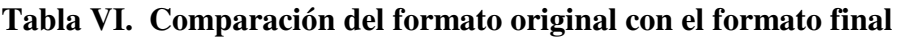

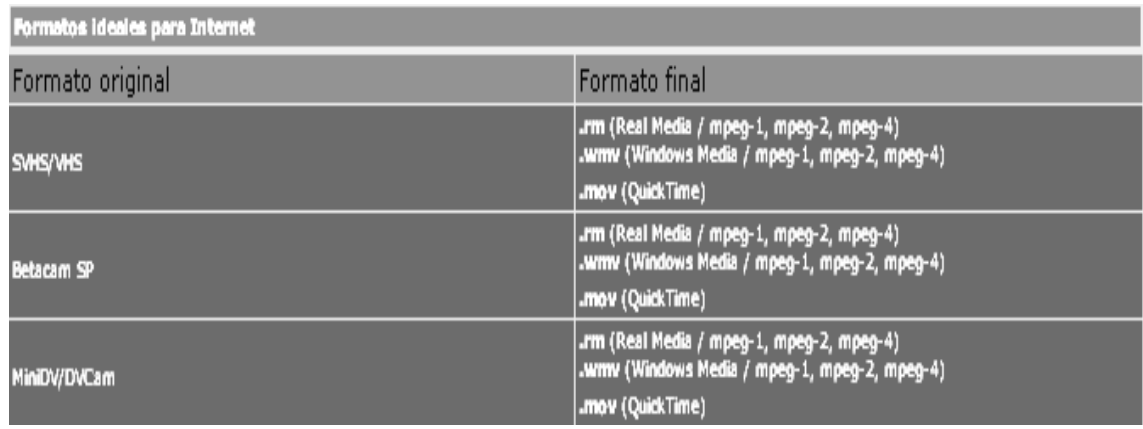

Fuente: http://www.linuca.org

# **5.2 Matriz de recomendación de los formatos de video digital en estudio**

Estas matrices muestran las características de los siguientes formatos de video digital de la siguiente manera:

# **Tabla VII. Características del formato** *VCD*

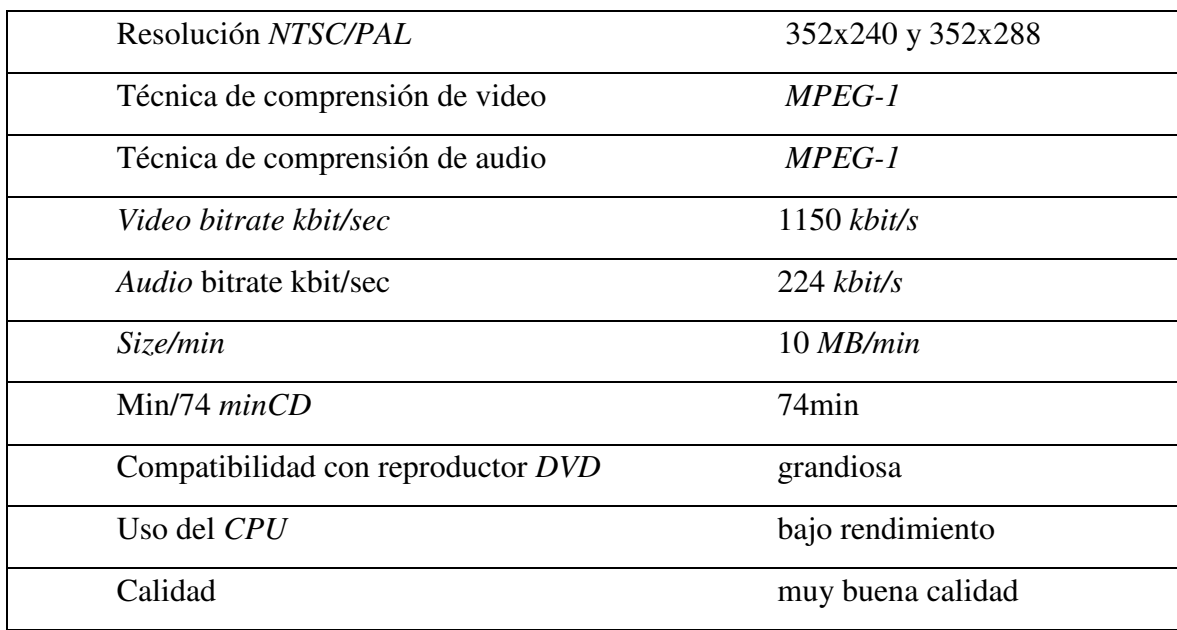

# **Tabla VIII. Características del formato** *SVCD*

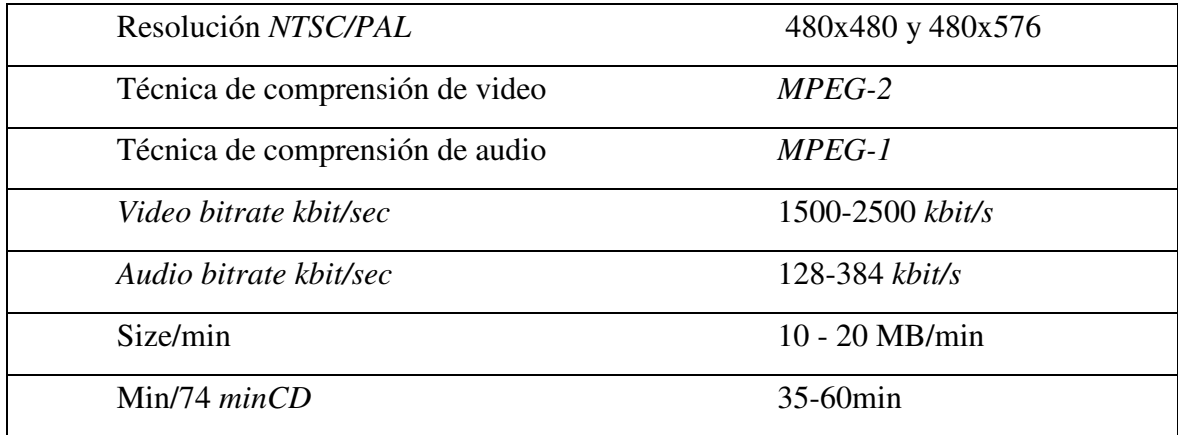

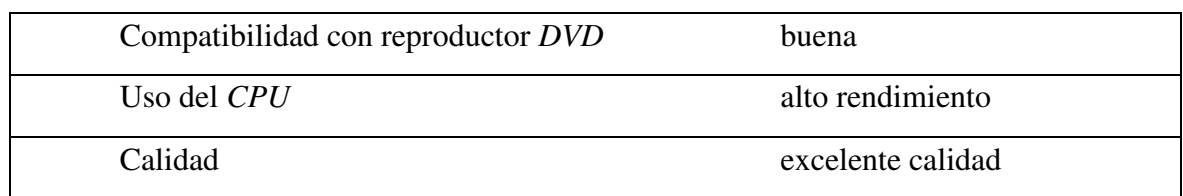

# **Tabla IX. Características del formato** *CVD*

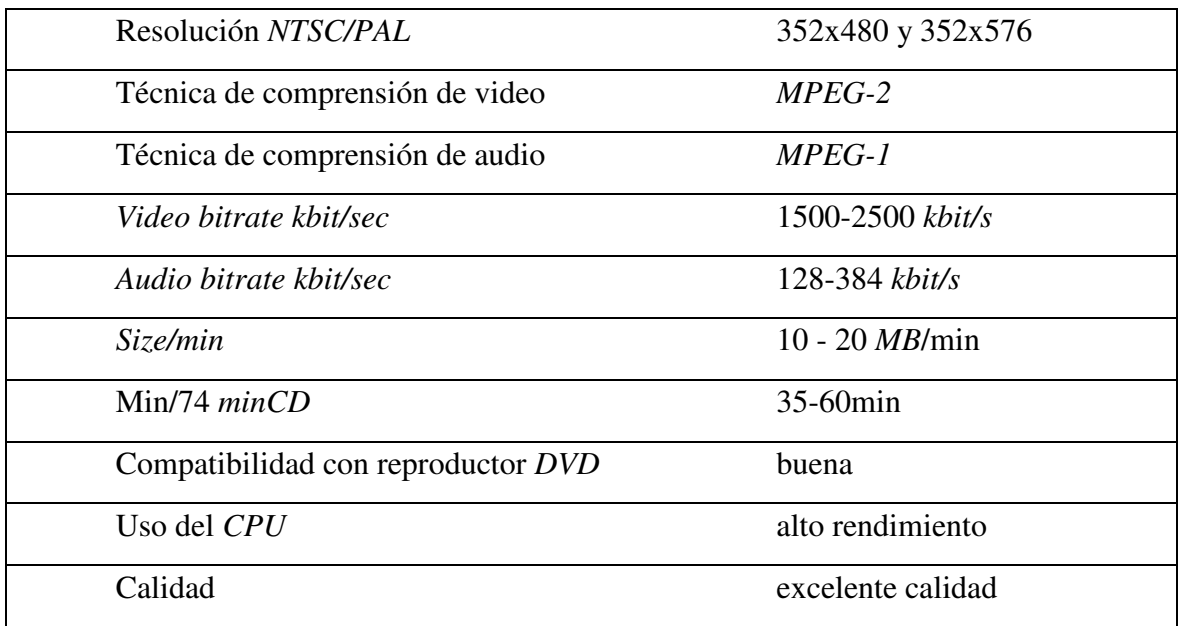

# **Tabla X. Características del formato** *DVD*

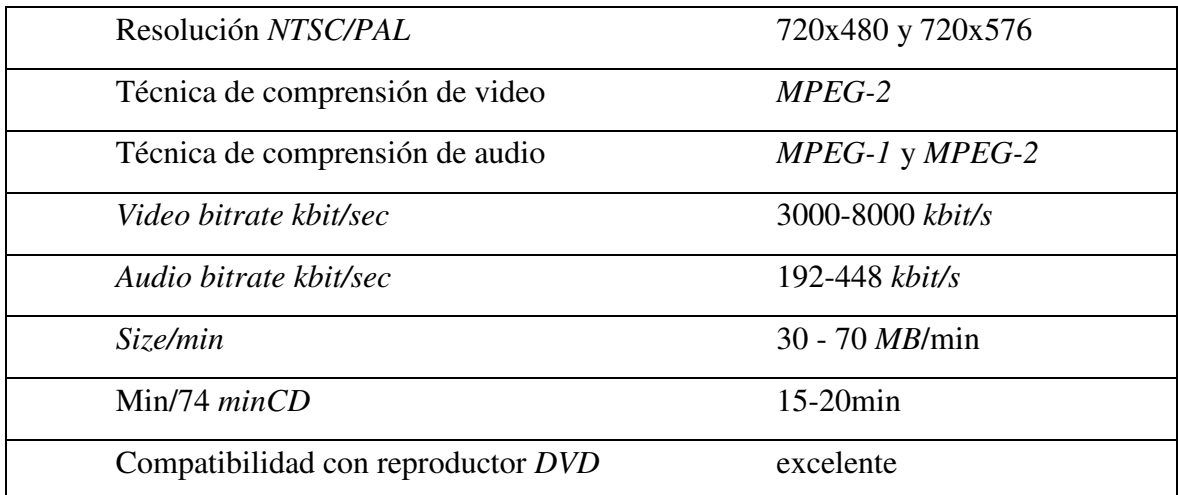

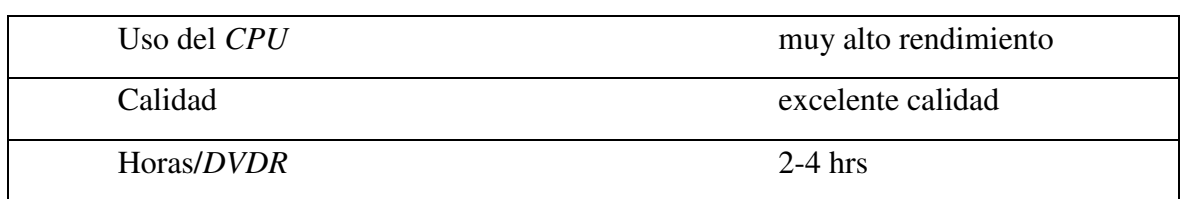

# **Tabla XI. Características del formato** *X(S) VCD*

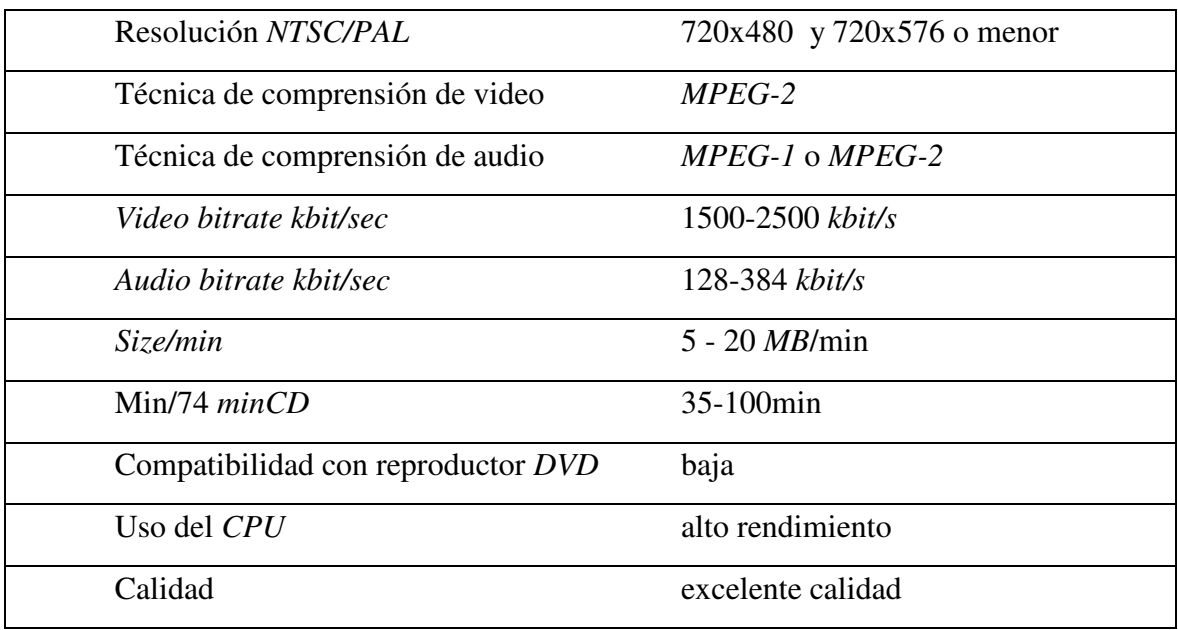

# **Tabla XII. Características del formato** *DivX*

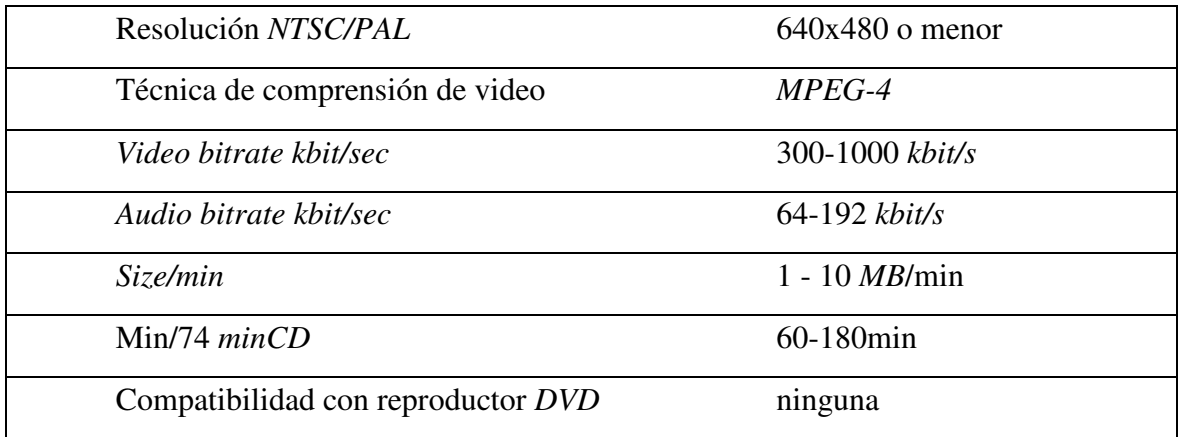

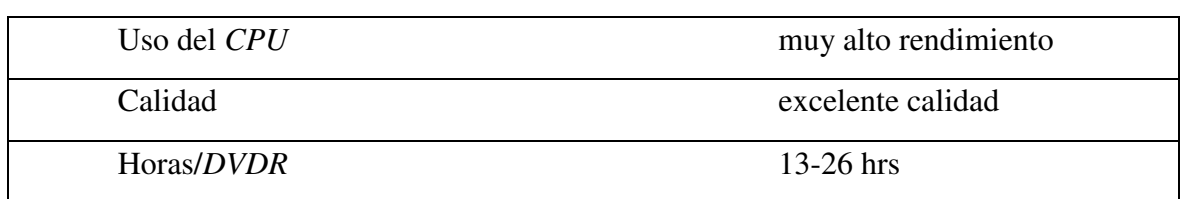

# **Tabla XIII. Características del formato** *ASF*

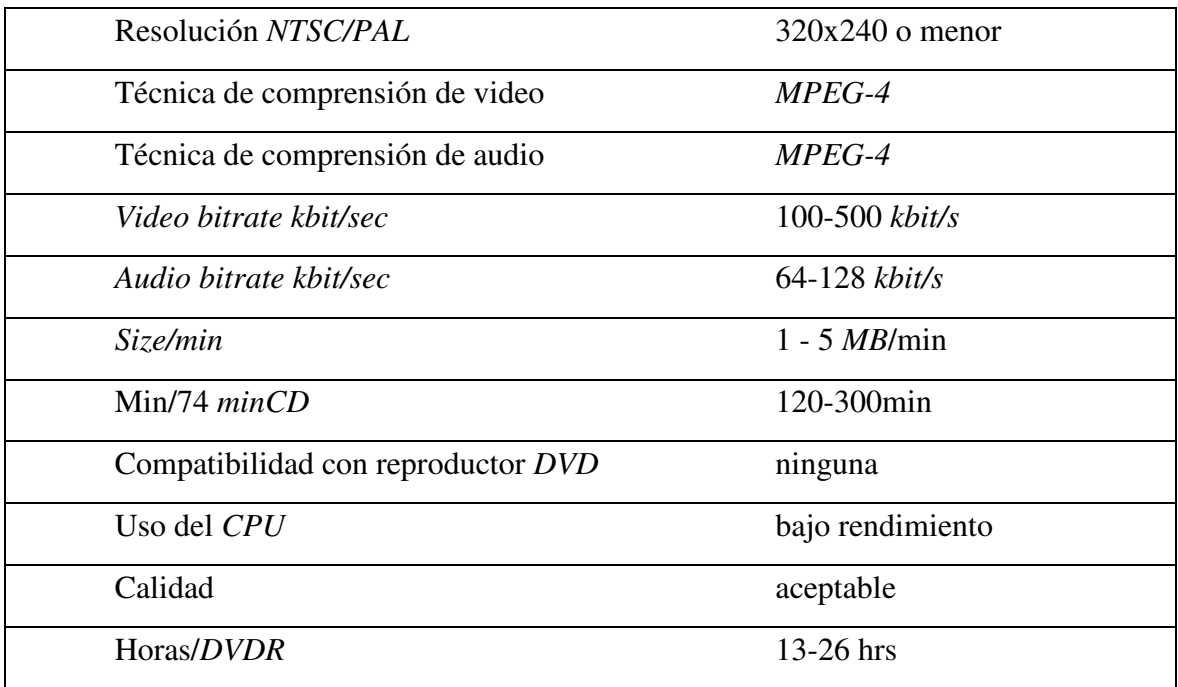

# **Tabla XIV. Características de los formatos** *SMR y nAVI*

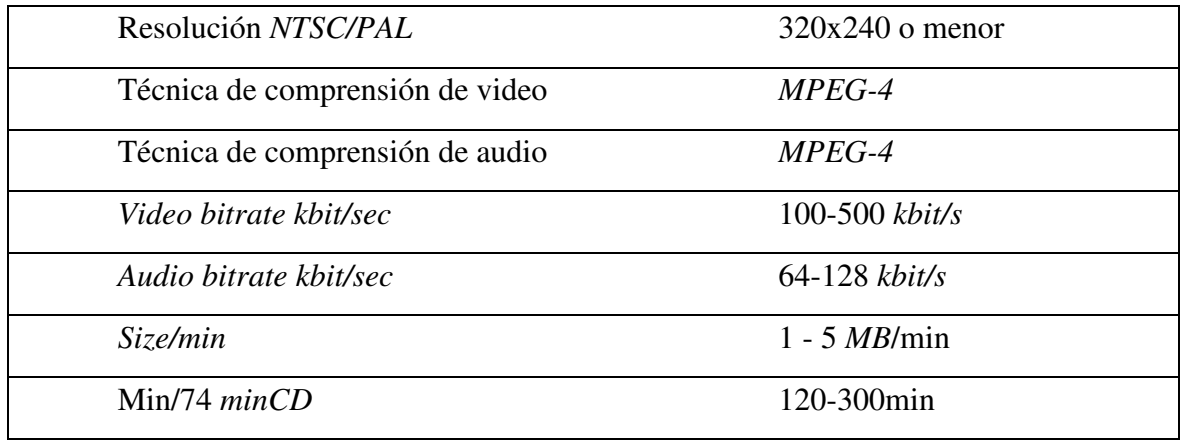

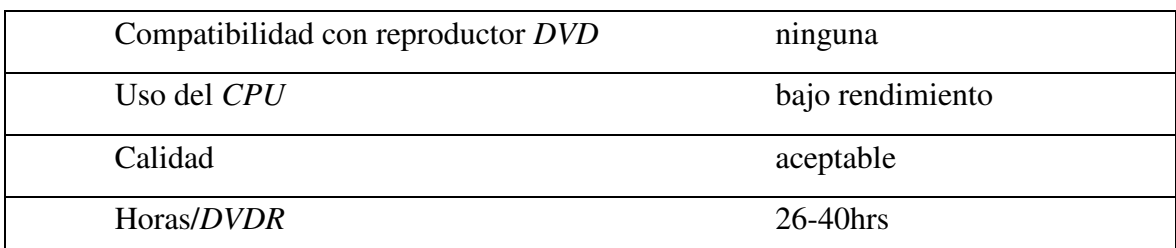

#### **5.3 Conclusiones Generales de los formatos de video digital**

Para el formato de video digital de *MPEG* se pudo concluir lo siguiente:

*MPEG-1*, sirve básicamente para realizar las mismas operaciones que hace el formato de video *VHS*, sin embargo, también puede almacenar dos horas de video en un disco compacto, debido a su técnica de compresión.

*MPEG-2,* está realizado básicamente para ser utilizado en televisores digitales, debido a que es más utilizado que el *MPEG-1*, por su alto ahorro de espacio y es utilizable en *DVD, SVCD* y otros.

*MPEG-3,* no es muy utilizado debido a que fue desarrollado para televisores de alta resolución.

*MPEG-4,* desarrollado para utilizarse en videoconferencias debido a su gran calidad para operar en redes de computación.

*MJPEG,* básicamente es un conjunto de imágenes *JPEG* y por eso no cuentan con *audio*.

*OGM,* es de gran utilidad ya que dentro de él se encuentra varios archivos con características particulares, uno tiene el audio, otro tiene los subtítulos, otro los capítulos y otro el video en sí.

# **5.4 Recomendaciones generales de los formatos de video digital**

*MPEG,* si desea utilizar este formato de video digital tendría que saber cuál de los algoritmos es el más adecuado a su necesidad, porque cada algoritmo tiene definidas ciertas características.

*MJPEG,* si desea utilizar este formato deberá tener muy claro que tendrá un video pero sin sonido, ya que no cuenta con audio dentro de su formato.

*OGM*, si desea utilizar este formato debe considerar lo siguiente:

- Es un formato en el cual es posible tener varias pistas de audio en un mismo archivo
- Alta calidad y compresión de los más utilizados
- No puede verse en DVD para televisores, ya que el DVD no es capaz de reconocerlo, por lo tanto hay que convertirlo para poder verlo

# **CONCLUSIONES**

- 1. Por medio de este trabajo de investigación se pudo obtener las características más importantes de los formatos de video digital en estudio, así como también las recomendaciones para su utilización por medio de la definición, ventajas y desventajas de cada uno de ellos.
- 2. Se pudo establecer la forma de utilizar las técnicas de compresión para cada uno de los formatos de video digital estudiados.
- 3. También se establecieron las diferencias entre formatos de video, para las personas que necesiten esta información.
- 4. Se pudieron definir los diferentes reproductores de formatos de video digital existentes en el mercado así como sus características mas importantes que los diferencian de los otros, así mismo se determino que es posible convertir un formato de video digital a otro, por ejemplo convertir un formato *OGM* a un *AVI*, para mejorar su calidad o para mejorar la disposición de su utilización.
- 5. Se pudo diferenciar entre lo que es un codec y un formato, ya que el formato es la manera en que se guardan los datos en el archivo y el codec es la compresión algorítmica de los datos del formato de video digital, es por eso que es posible tener un mismo codec en varios formatos de video digital.

# **RECOMENDACIONES**

- 1. Si desea utilizar el formato de video digital de *MPEG*, se deberá tomar en cuenta la utilización que se tenga para poder optar por uno u otro algoritmo de compresión de los 4 existentes que hay hasta hoy en día.
- 2. Si se desea utilizar el formato de video digital de *MJPEG*, se deberá de saber que no cuenta con audio en dicho formato, por lo tanto se deberá de utilizar para proyectos en los cuales no se requiera de audio como presentaciones, etc.
- 3. Si se desea utilizar el formato de video digital *OGM*, se debe de tener claro que este formato incluye varios archivos que básicamente son formato de audio de *OGG* y el video en otro *codec* como lo es el *DivX* o el *XviD*.
- 4. Si se desea utilizar otro formato de video digital se deberá analizar el formato elegido con el fin de garantizar que cumpla con las expectativas deseadas para dicho formato.
- 5. Se recomienda que para representar un video en *Internet* se utilice los formatos siguientes (*.wmv* y *real*) y para tenerlos en un *CD* se recomiendan los formatos (*.avi* y *.mpeg*).

# **BIBLIOGRAFÍA**

- **1.** Biblioteca de Consulta Microsoft® Encarta® 2006**.**  2006 Microsoft Corporation ©.
- *2. Codecs xvid*

http://www.xvid.net/ (25/04/2004)

- **3. Dispositivo de reproducción de video**  http://www.dbpoweramp.com (25/04/2004)
- **4. Folletos de orientación de los formatos de video digital**  http://www.linuca.org/ (25/04/2004)

# **5. Formatos** *mpeg*

http://www.imagendv.com/mpeg.htm (25/04/2004)

# **6.** *Media player*

ftp://ftp3.mplayerhq.hu/MPlayer (20/04/2004)

#### **7. Revista publica 2000**

www.revistapubli2000.com (15/02/2004)

**8.** Rodas, Iris y Mario López. Computación y Programación. 1era. Edición. Guatemala: Editorial Textos Didácticos de Guatemala, 1993. 187 pp.